# Deep Learning for Computer Vision: Practical Training

Shai Bagon

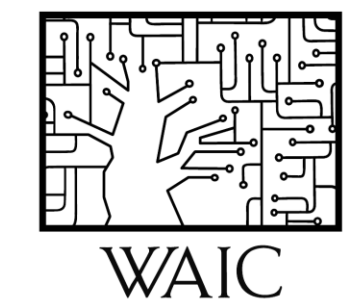

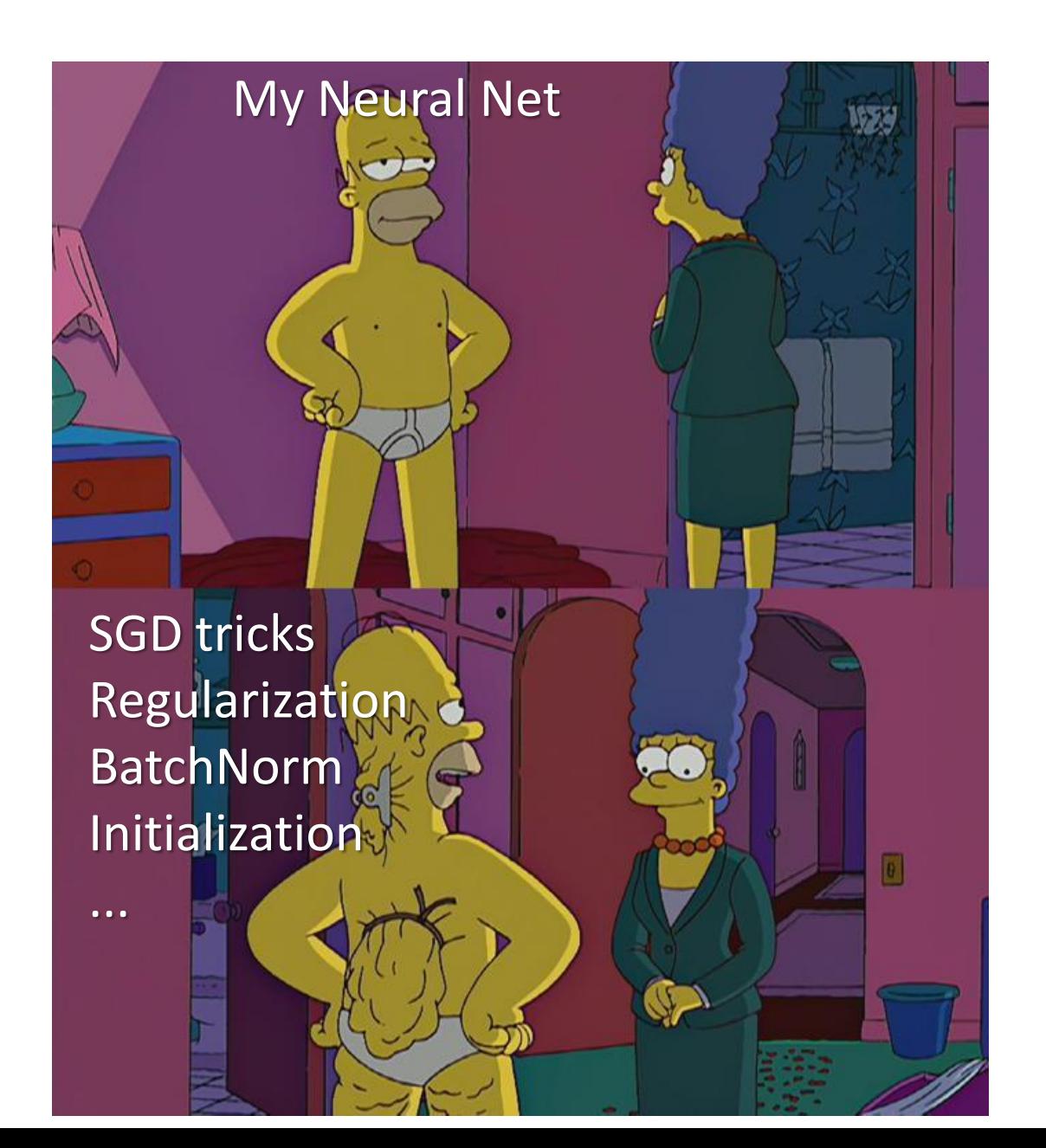

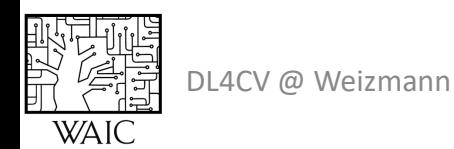

#### Agenda

- SGD
	- Momentum, Adam, LR policies, initialization
- Regularization
	- DropOut
	- Weight Decay
	- Augmentation
	- Early stopping
- Batch normalization

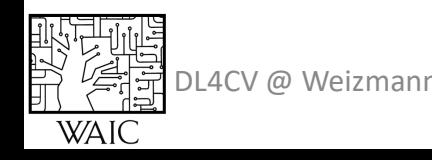

# **Gradient Descent**  $\mathcal{L}(\theta; \{ (x_i, y_i) \}_{i \in 1..N}) = \frac{1}{|N|} \sum_{i \in \{1..N\}} \mathcal{L}(f(x_i; \theta), y_i)$

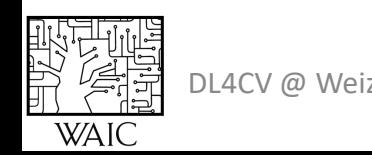

Stochastic Gradient Descent (SGD)  
\n
$$
\mathcal{L}(\theta; \{(\boldsymbol{x}_i, y_i)\}_{i \in 1..N}) \approx \frac{1}{|B|} \sum_{i \in \{B\}} \mathcal{L}(f(x_i; \theta), y_i)
$$

Update rule:

$$
\theta^{t+1} = \theta^t - \eta \nabla \mathcal{L}(\theta^t; \{(\mathbf{x}_i, y_i)\}_{i \in \{B\}})
$$

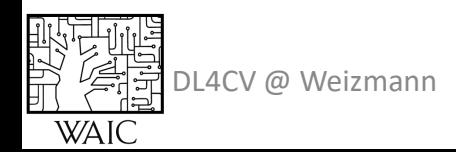

$$
\theta^{t+1} = \theta^t - \eta \nabla \mathcal{L}(\theta^t)
$$

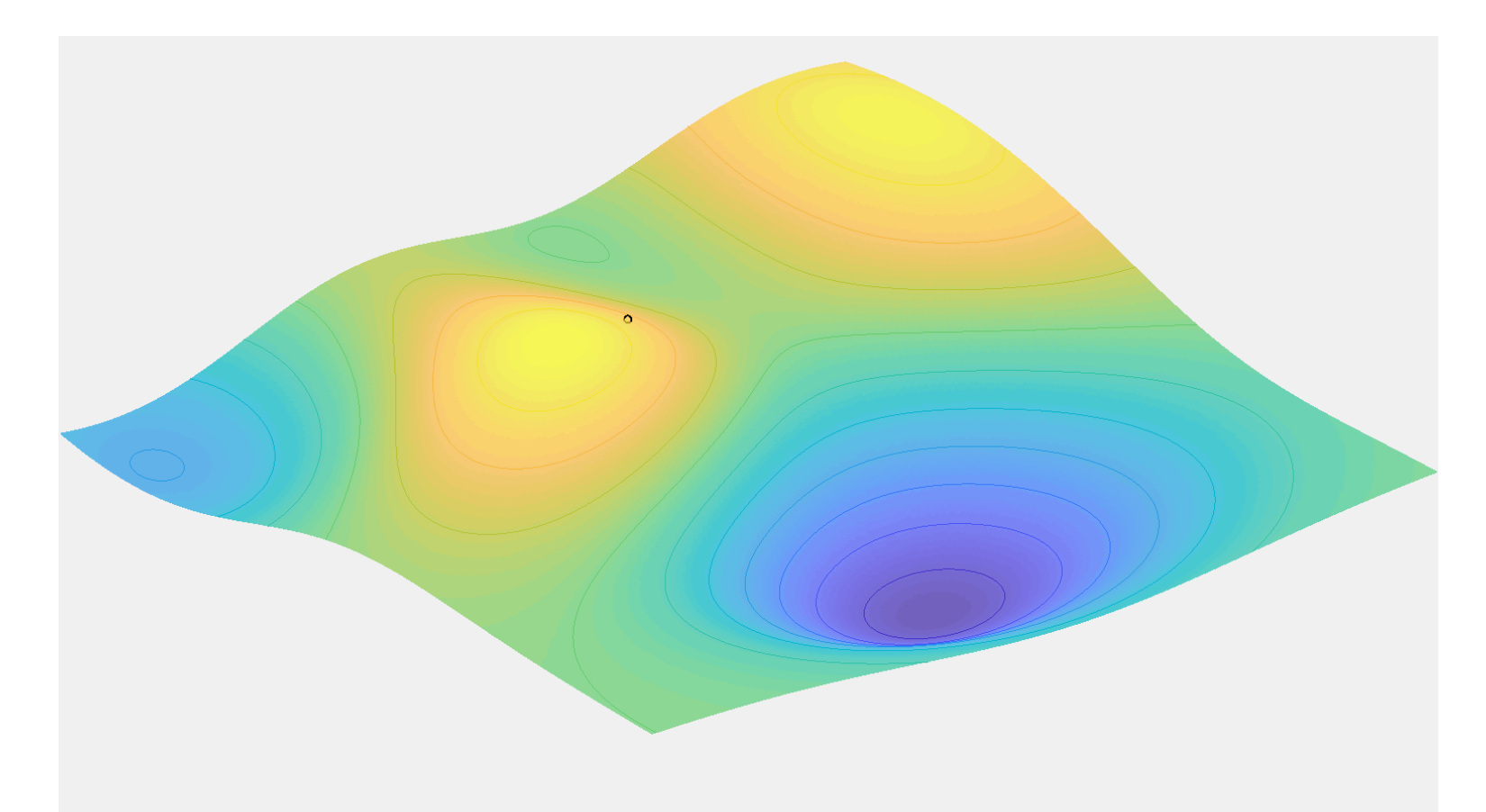

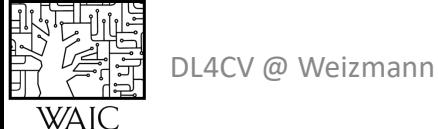

$$
\theta^{t+1} = \theta^t - \eta \nabla \mathcal{L}(\theta^t)
$$

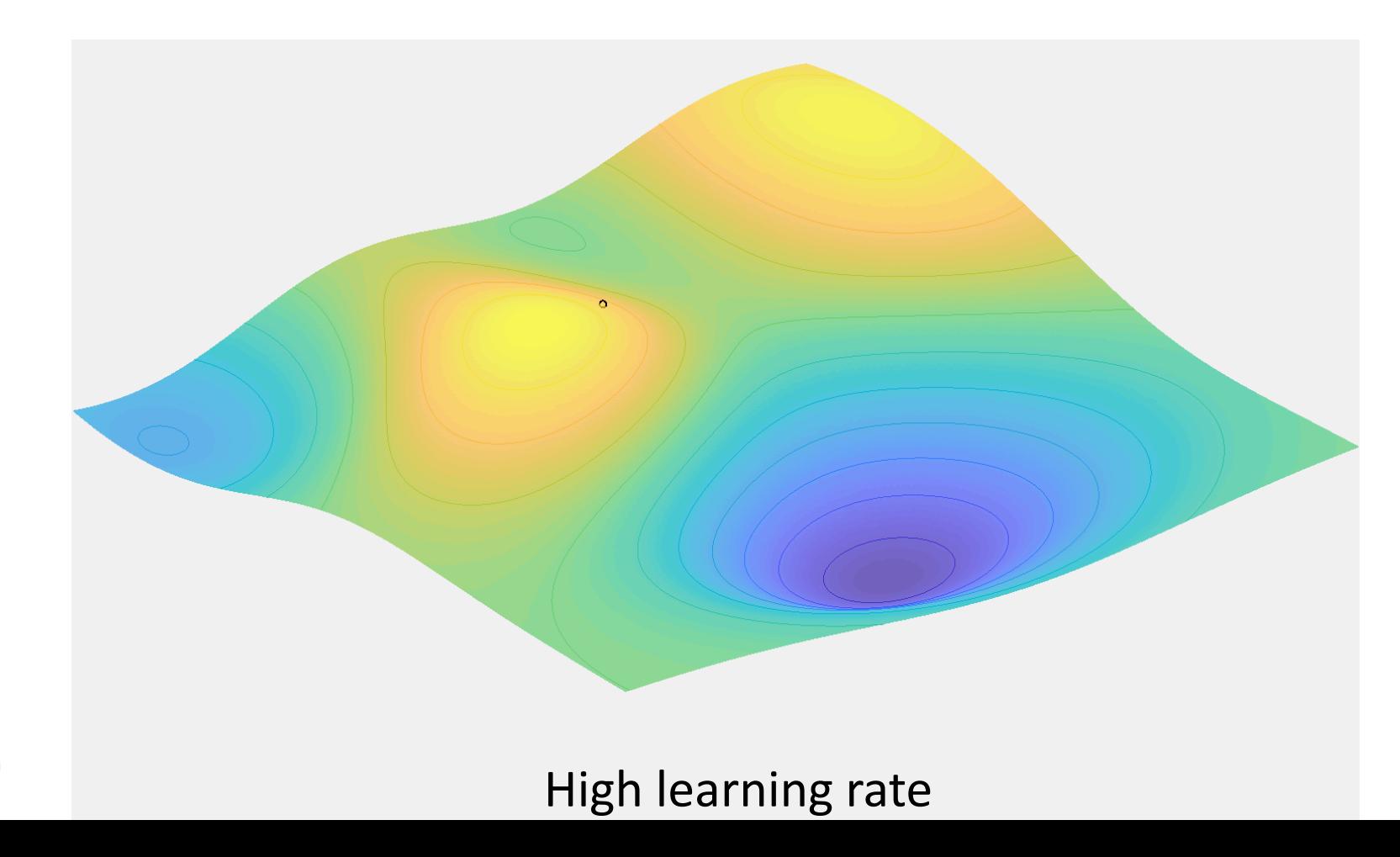

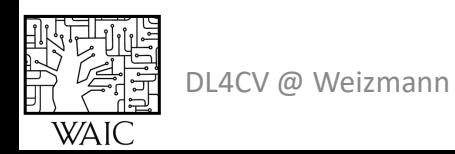

男好票

**WAI** 

$$
\theta^{t+1} = \theta^t - \eta \nabla \mathcal{L}(\theta^t)
$$

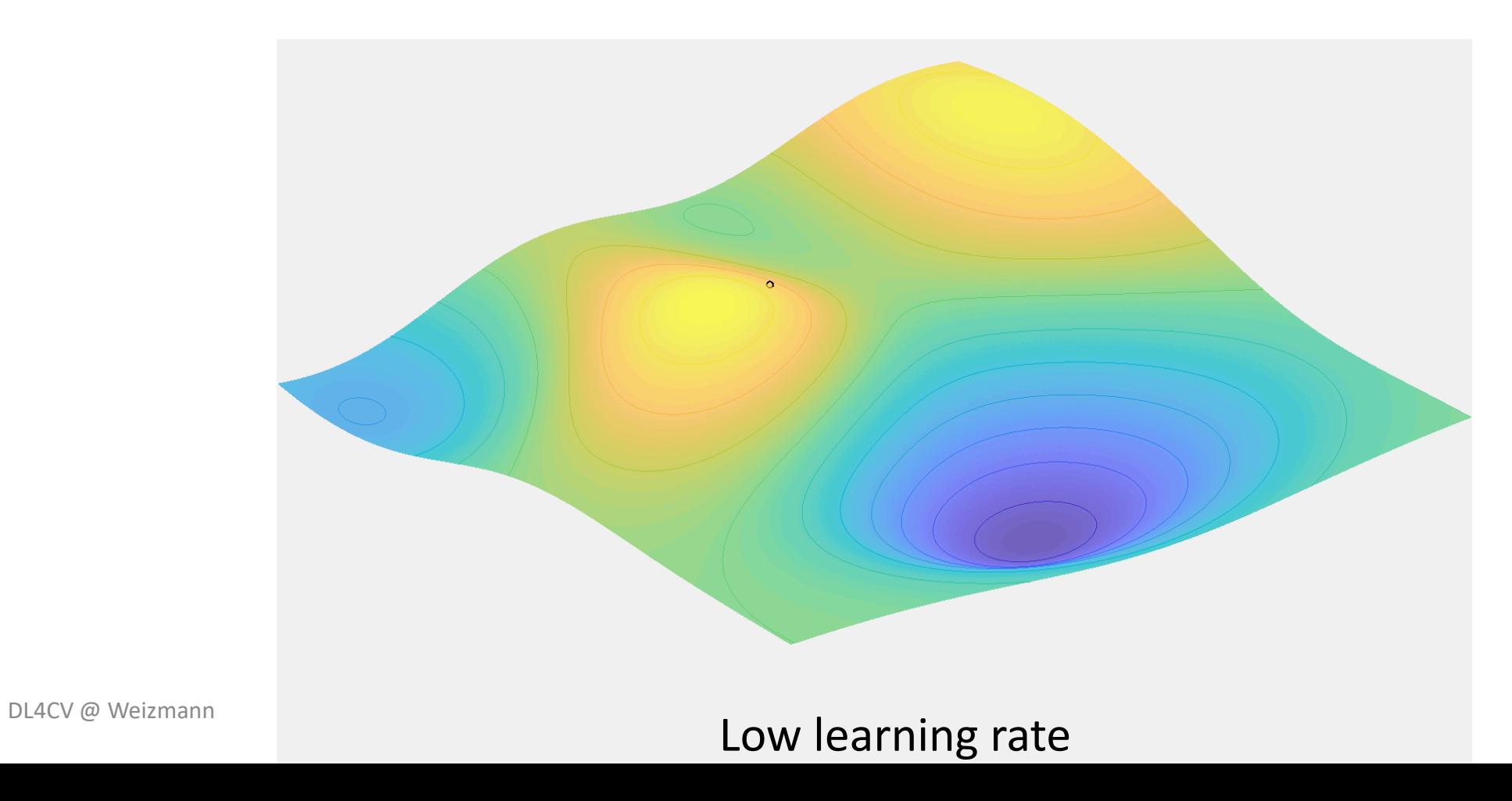

$$
\theta^{t+1} = \theta^t - \eta \nabla \mathcal{L}(\theta^t)
$$

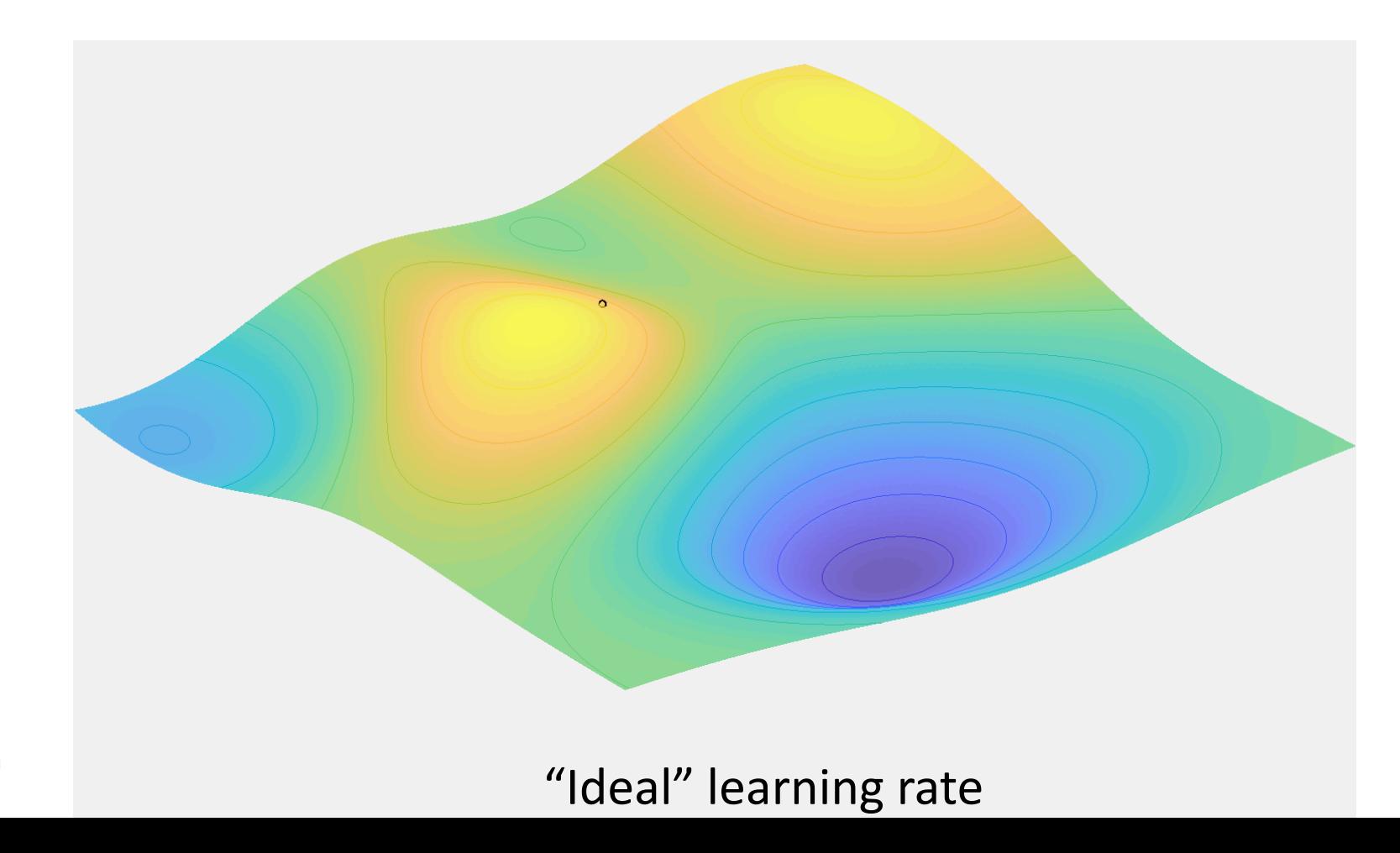

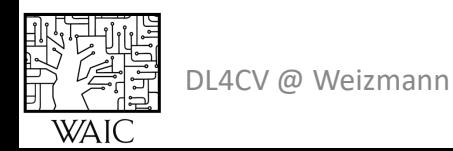

 $\theta^{t+1} = \theta^t - \eta \nabla \mathcal{L}(\theta^t)$ 

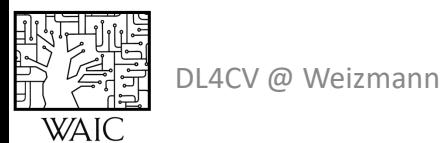

#### SGD with Momentum

$$
\theta^{t+1} = \theta^t + \mu v^t - \eta \nabla \mathcal{L}(\theta^t)
$$

$$
v^{t+1} = \mu v^t - \eta \nabla \mathcal{L}(\theta^t)
$$

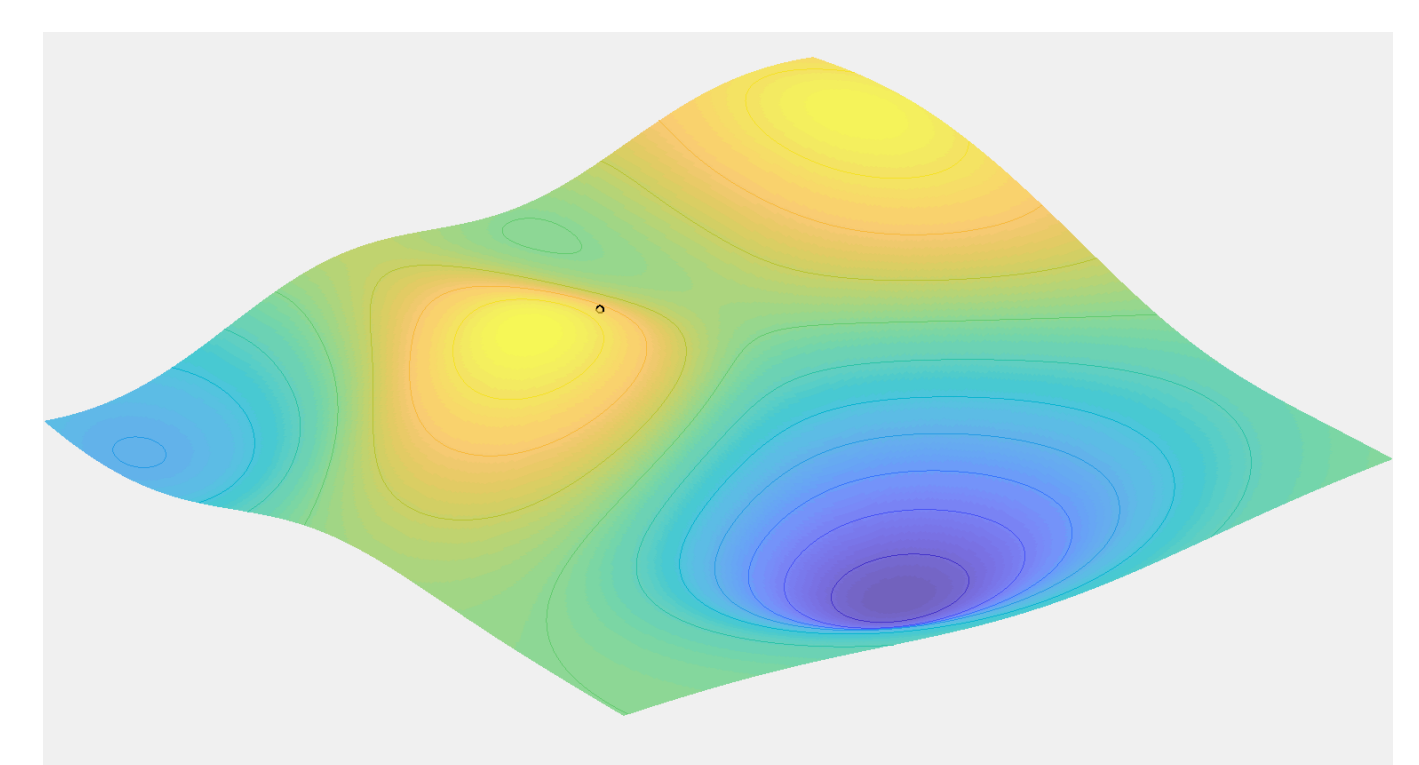

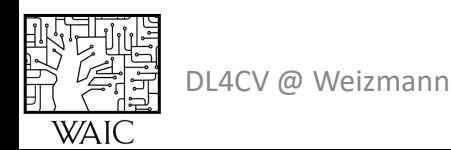

#### SGD with Momentum

$$
\theta^{t+1} = \theta^t + \mu v^t - \eta \nabla \mathcal{L}(\theta^t)
$$

$$
v^{t+1} = \mu v^t - \eta \nabla \mathcal{L}(\theta^t)
$$

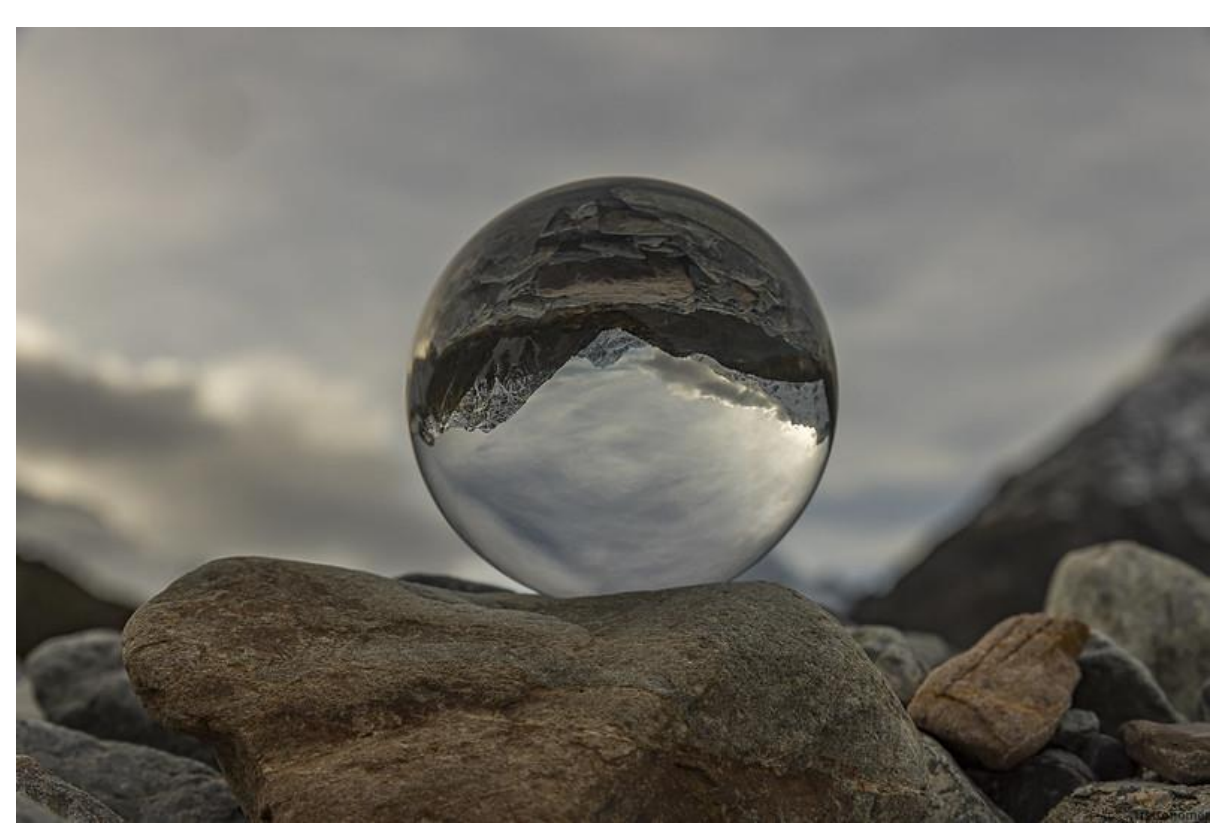

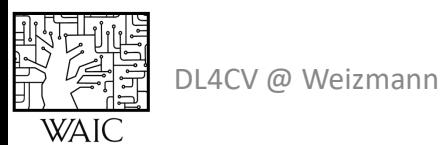

$$
\det u^{t+1} = \frac{\beta_1 v^t + (1 - \beta_1) \nabla \mathcal{L}(\theta^t)}{\left(\frac{2^{nd} \text{ moment}}{\text{ (}^{\text{Variance}'\text{)}}\right)}\right)} \cdot (1 - (\beta_1)^t)}{m^{t+1} = \frac{\beta_2 m^t + (1 - \beta_2) \nabla \mathcal{L}(\theta^t)^2}{\left(\frac{2^{nd} \text{ moment}}{\text{ variance}}\right)} \cdot (1 - (\beta_2)^t)}
$$
\n
$$
\theta^{t+1} = \theta^t - \eta \left(\frac{v^{t+1}}{\sqrt{m^{t+1}} + \varepsilon}\right)
$$

### Adam  $\theta^{t+1} = \theta^{t} - \eta \cdot \left. v^{t+1} \right/$  $\overline{m^{t+1}} + \varepsilon$

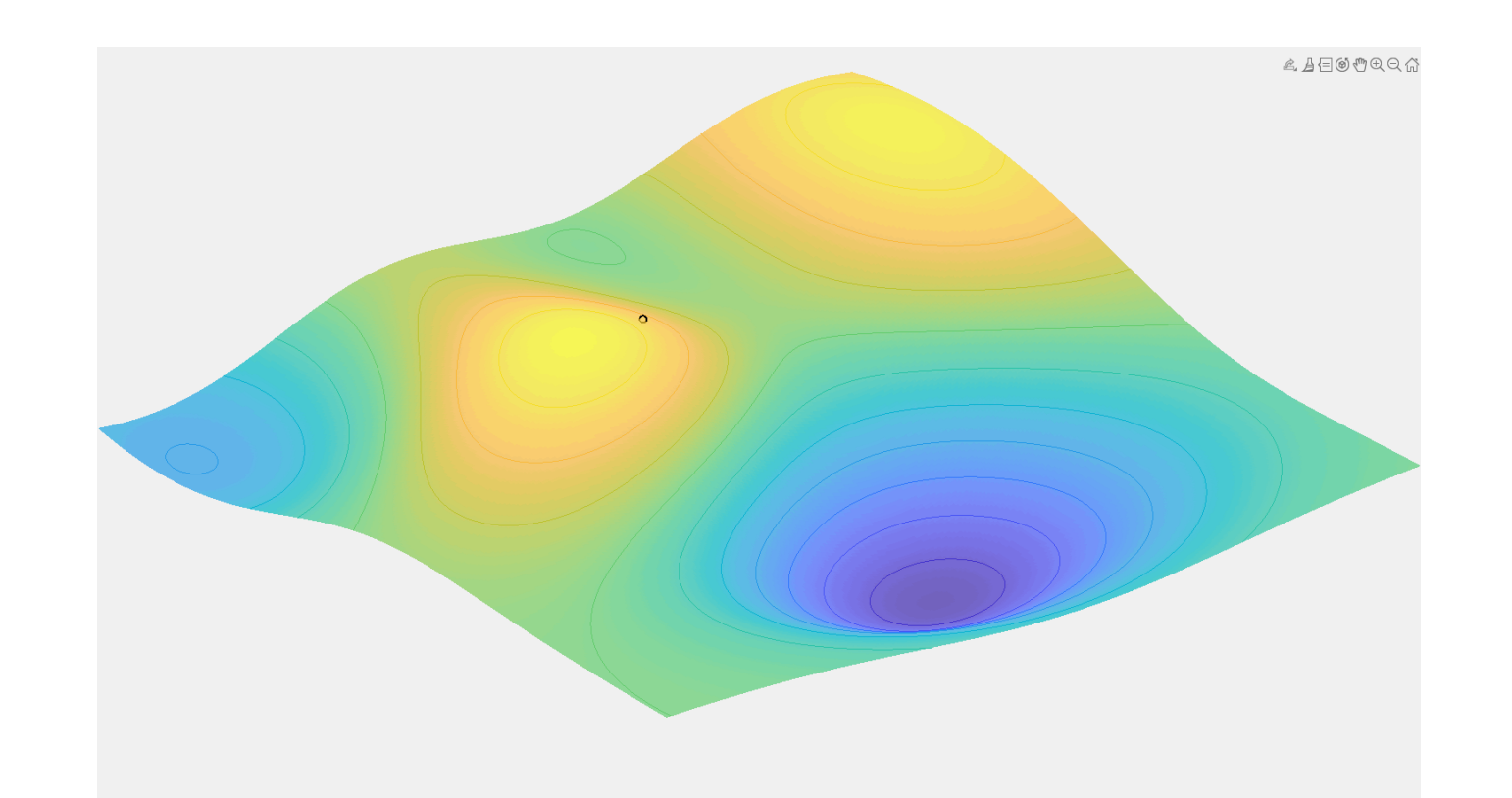

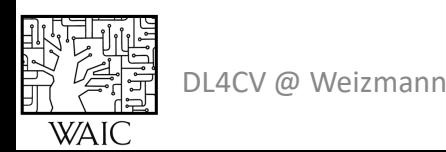

#### Other SGD Update Rules

A good review can be found [here.](http://ruder.io/optimizing-gradient-descent/index.html)

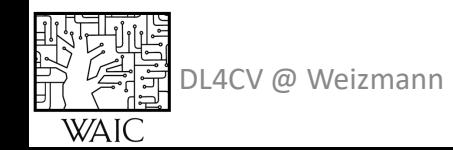

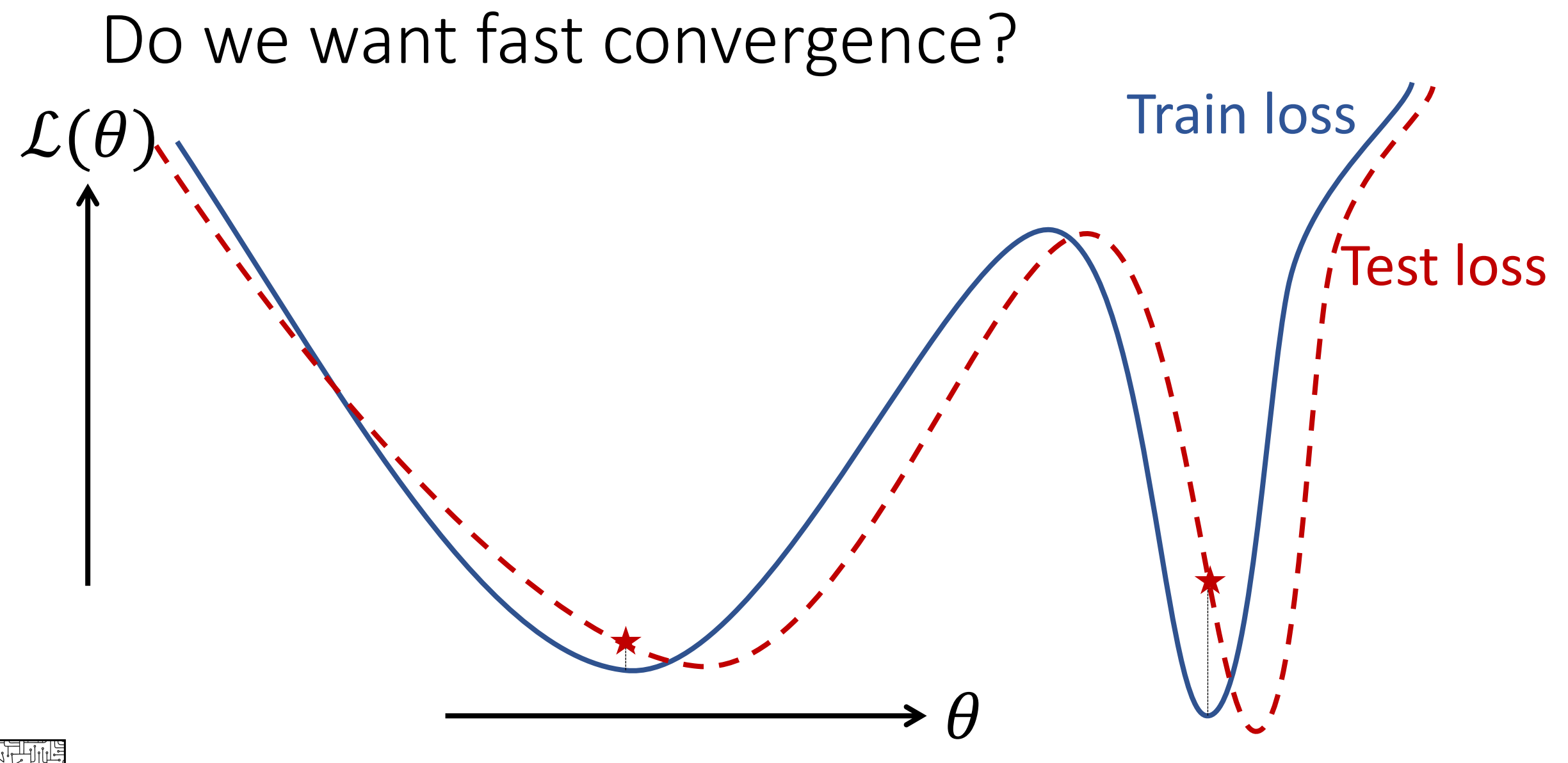

DL4CV @ Weizmann

$$
\theta^{t+1} = \theta^t - \eta \nabla \mathcal{L}(\theta^t)
$$

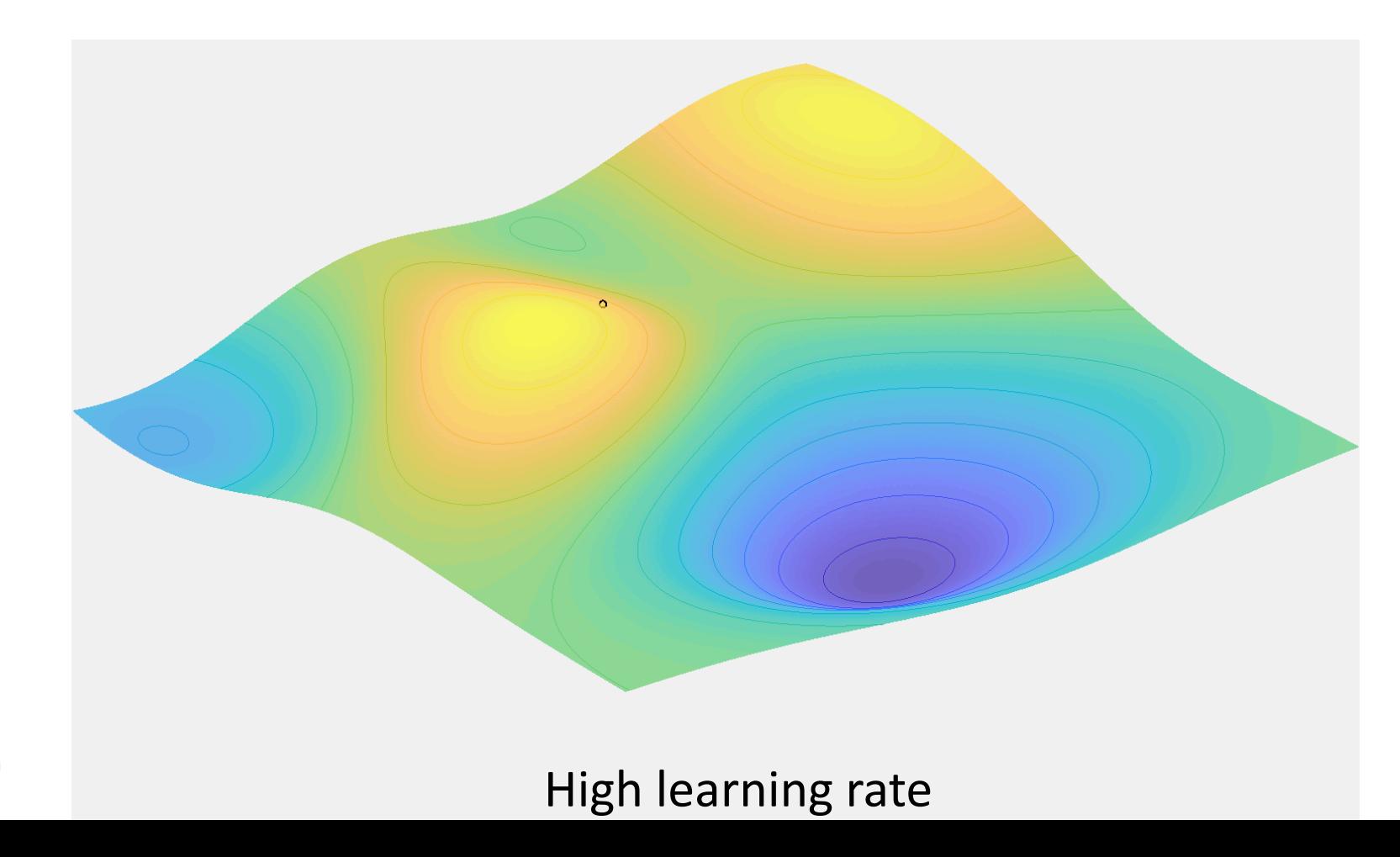

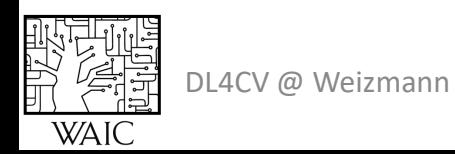

## Learning Rate Decay  $\theta^{t+1} = \theta^t - \eta_t \nabla \mathcal{L}(\theta^t)$

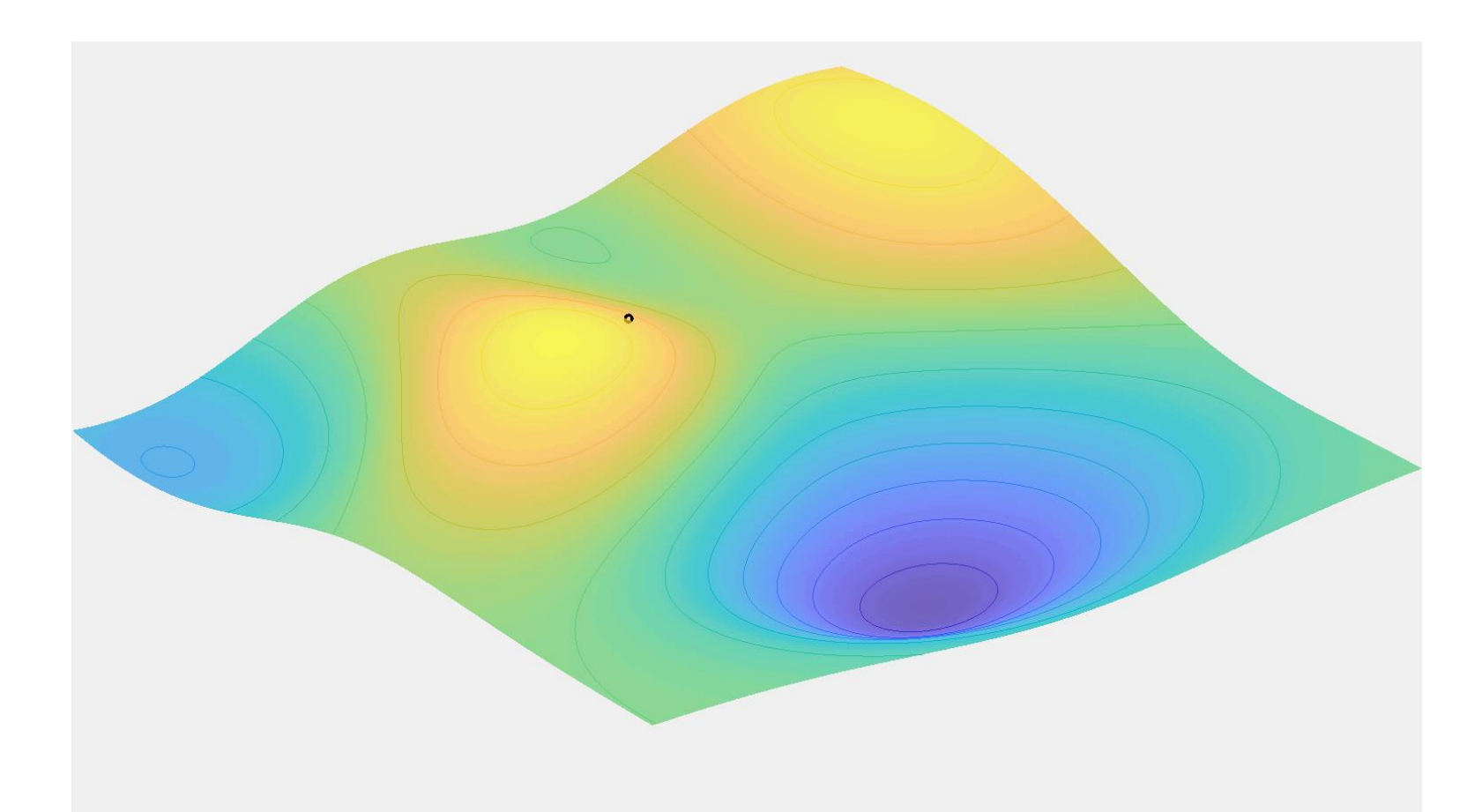

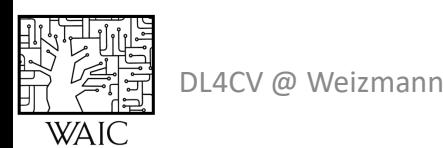

#### Learning Rate Decay

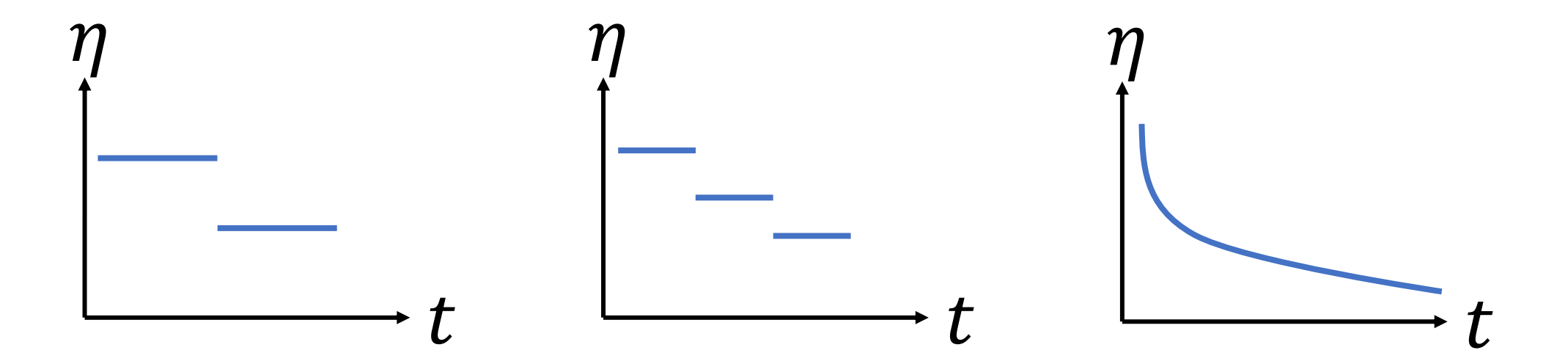

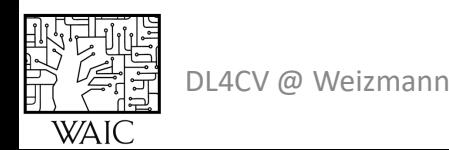

#### SGD - Remarks

• Guarantees?

**No!**

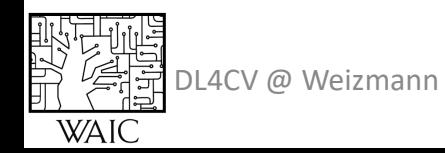

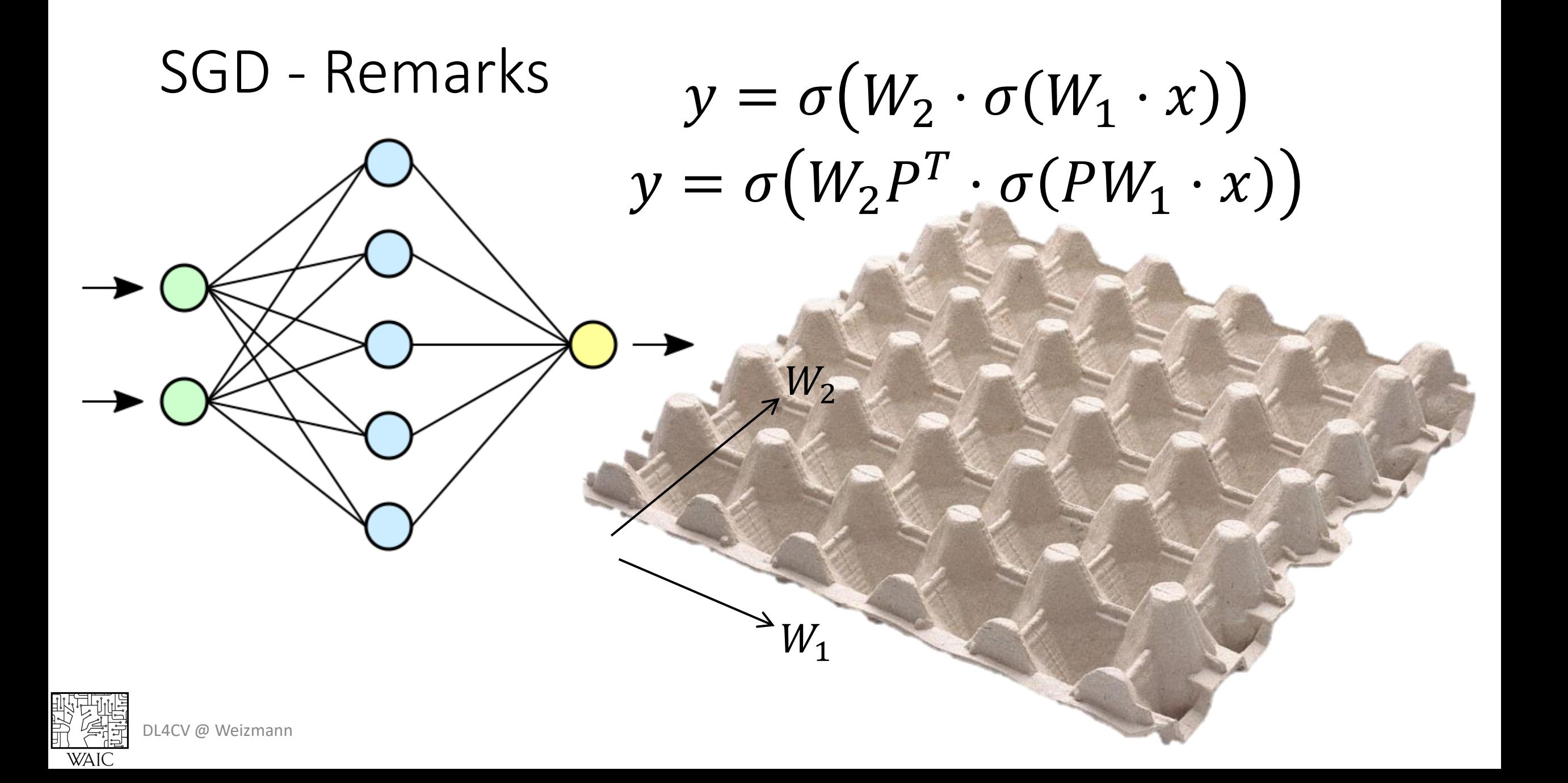

What if we init  $\theta = 0$ ?

$$
y = WT x
$$

$$
\frac{\partial y}{\partial x} = W
$$

$$
\frac{\partial y}{\partial W} = xT
$$

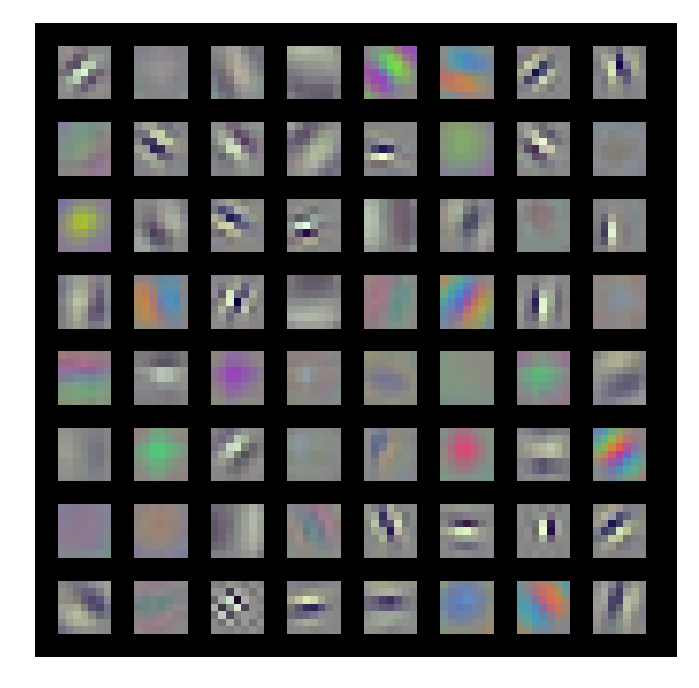

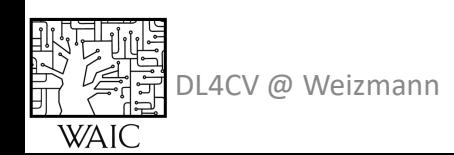

#### MLP, 6 layers, hidden dim=4096, no activation

 $W_{ij} \sim N(0, 0.02^2)$ 

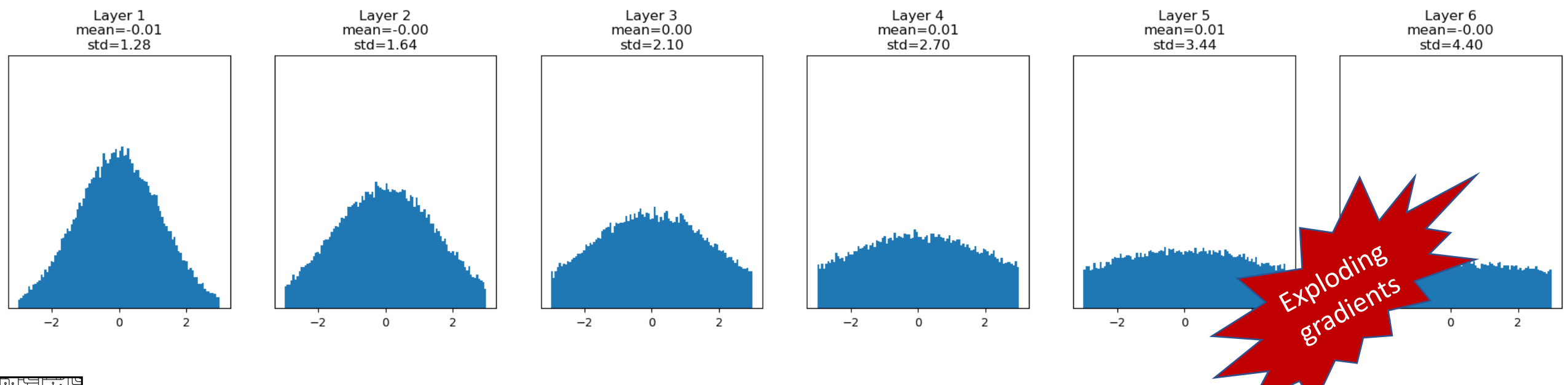

DL4CV @ Weizmann

MLP, 6 layers, hidden dim=4096, no activation

 $w_{ij} {\sim} N(0, 0.01^2$ 

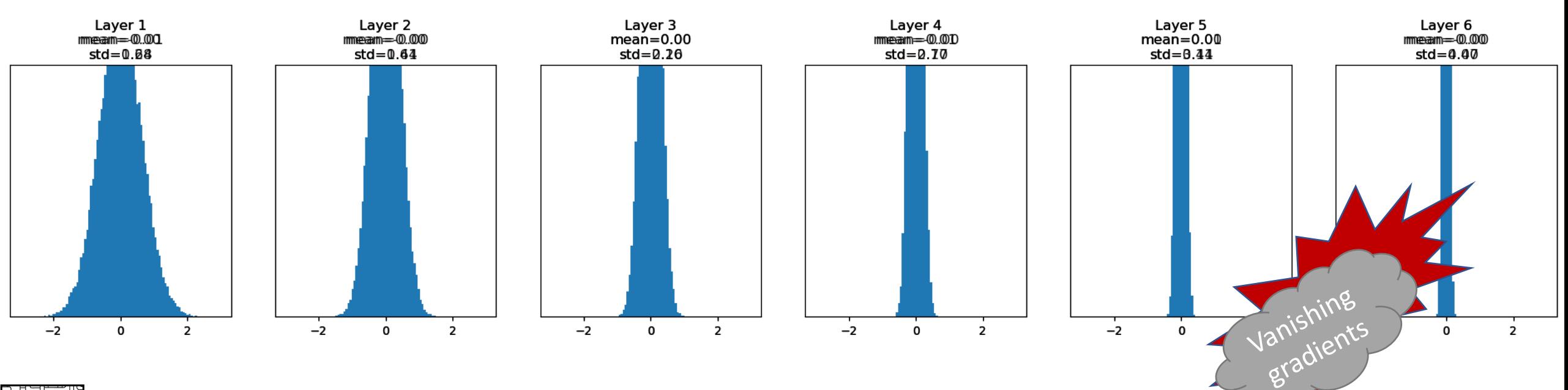

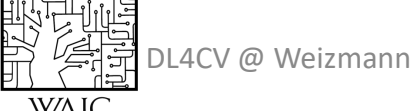

 $y = W^T x$ MLP, 6 layers, hidden dim=4096, no activation  $var(W_i^Tx)$  $var(y_i) =$ 

$$
var(w) = \frac{1}{D_{in}} \rightarrow \sigma = \sqrt{\frac{1}{D_{in}}}
$$

4CV @ Weizm

#### MLP, 6 layers, hidden dim=4096, no activation

 $w_{ij}$ ~ $N$   $\left($   $0,$   $\frac{1}{2}\right)$ 1  $D_{in}$ 

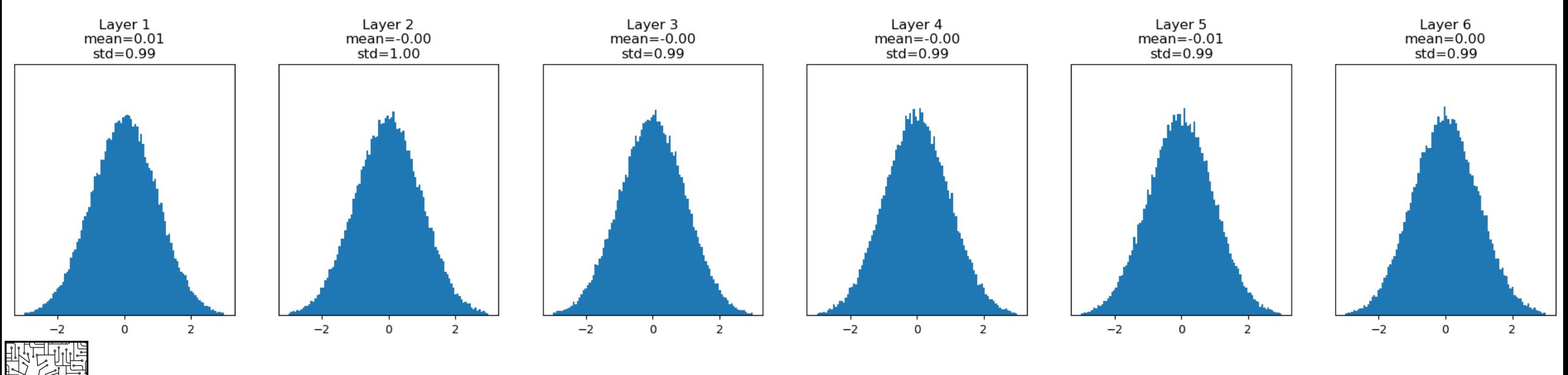

DL4CV @ Weizmann

**WAI** 

MLP, 6 layers, hidden dim=4096, ReLU activation

 $w_{ij}$ ~ $N$  (0,  $^{1}/$ 1  $D_{in}$ 

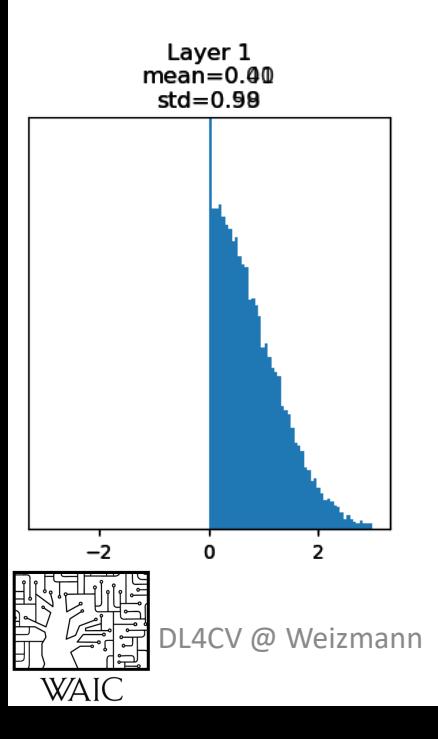

#### MLP, 6 layers, hidden dim=4096, **ReLU** activation

 $w_{ij}$ ~ $N$   $\left($   $0,$   $^{\mathsf{Z}}\middle/ \right)$ 1  $D_{in}$  $w_{ij}$ ~ $N(0, 2)$  $\overline{\mathbf{2}}$  $D_{in}$ 

W/A

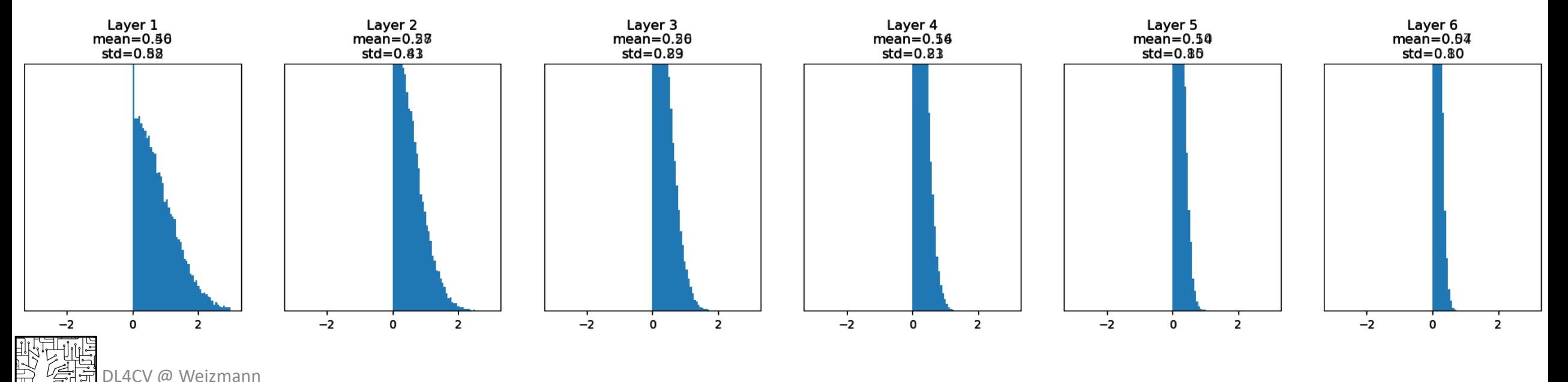

jupyter notebook is available

- Where we start the SGD is crucial
- Init depends on the architecture
- Xavier/Kaiming can be easily extended to Conv layers
- Inputs should be normalized to  $\sim N(0, 1)$

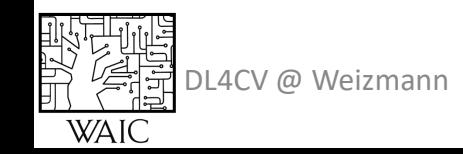

#### Break

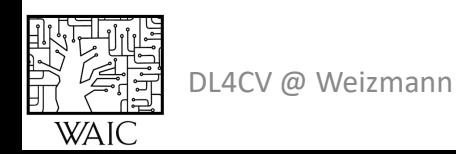

### Agenda

- SGD
	- Momentum, Adam, LR policies, initialization
- Regularization
	- DropOut
	- Weight Decay
	- Augmentation
	- Early stopping
- Batch normalization

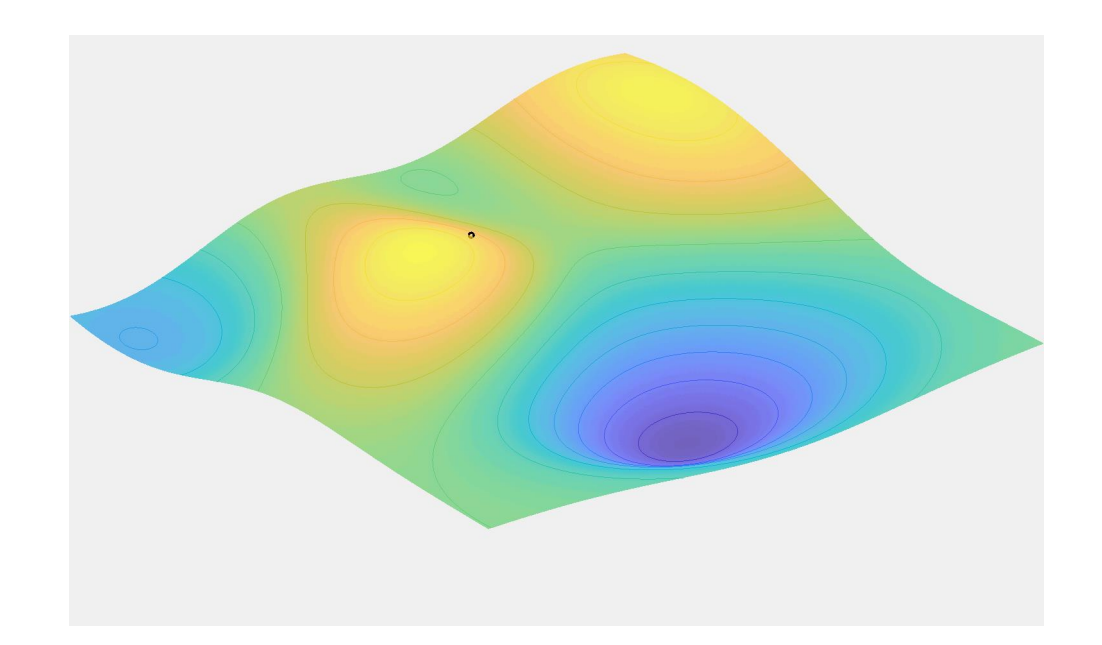

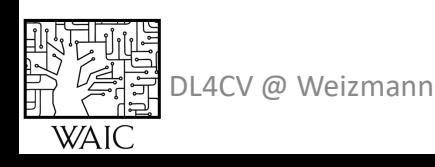

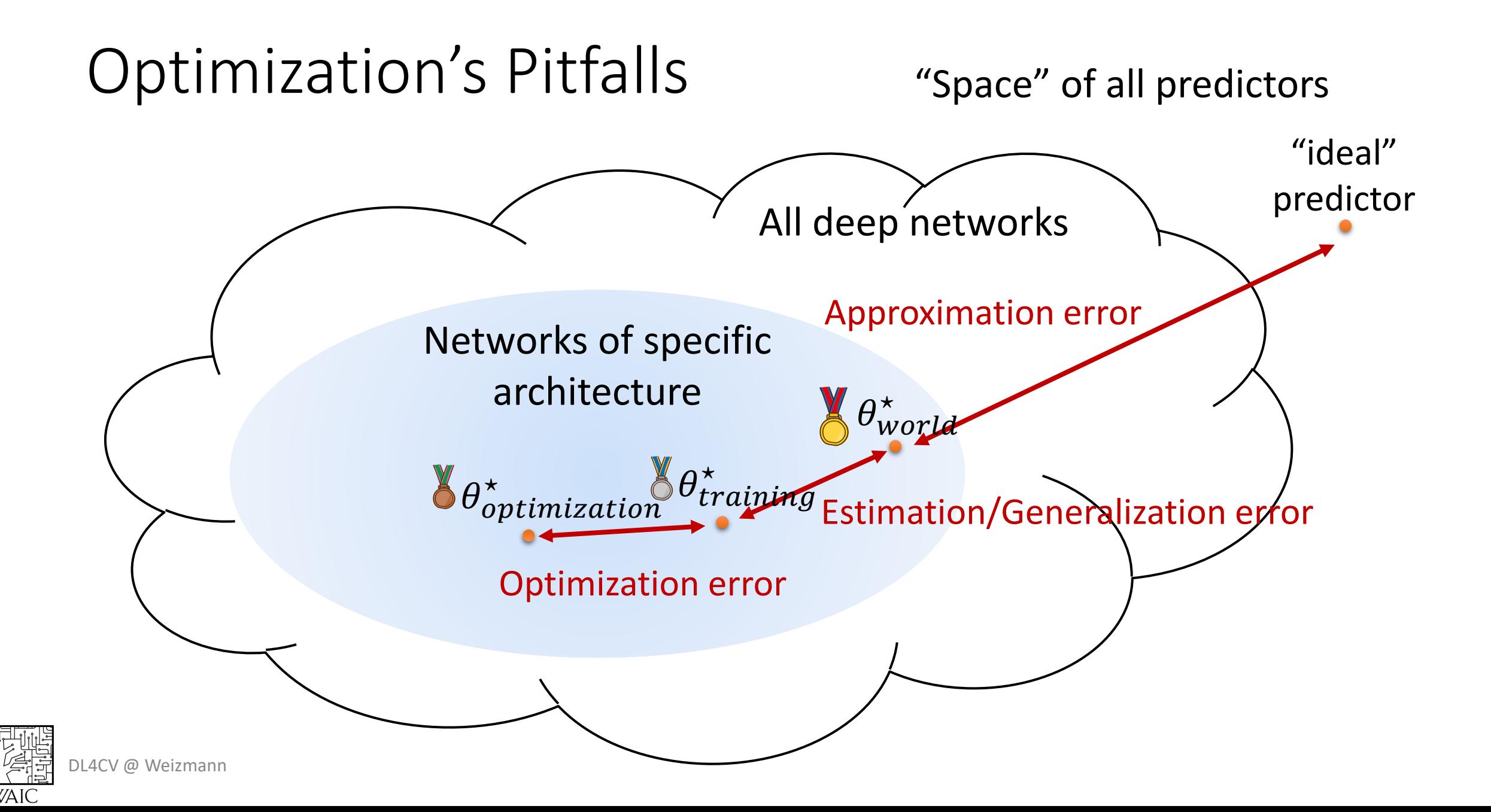

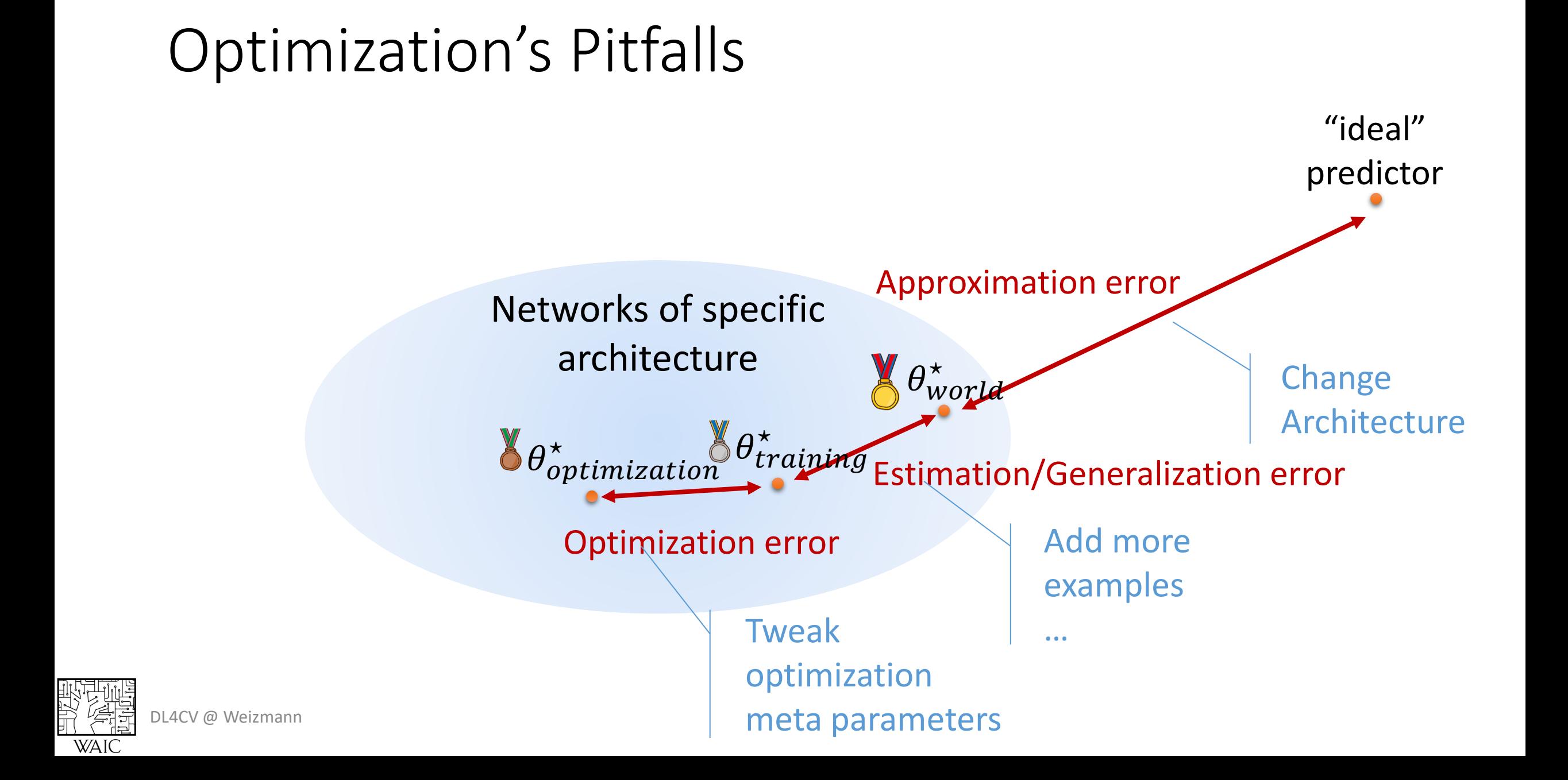

#### Optimization's Pitfalls

• How to look at the loss-vs-iterations for train/test set?

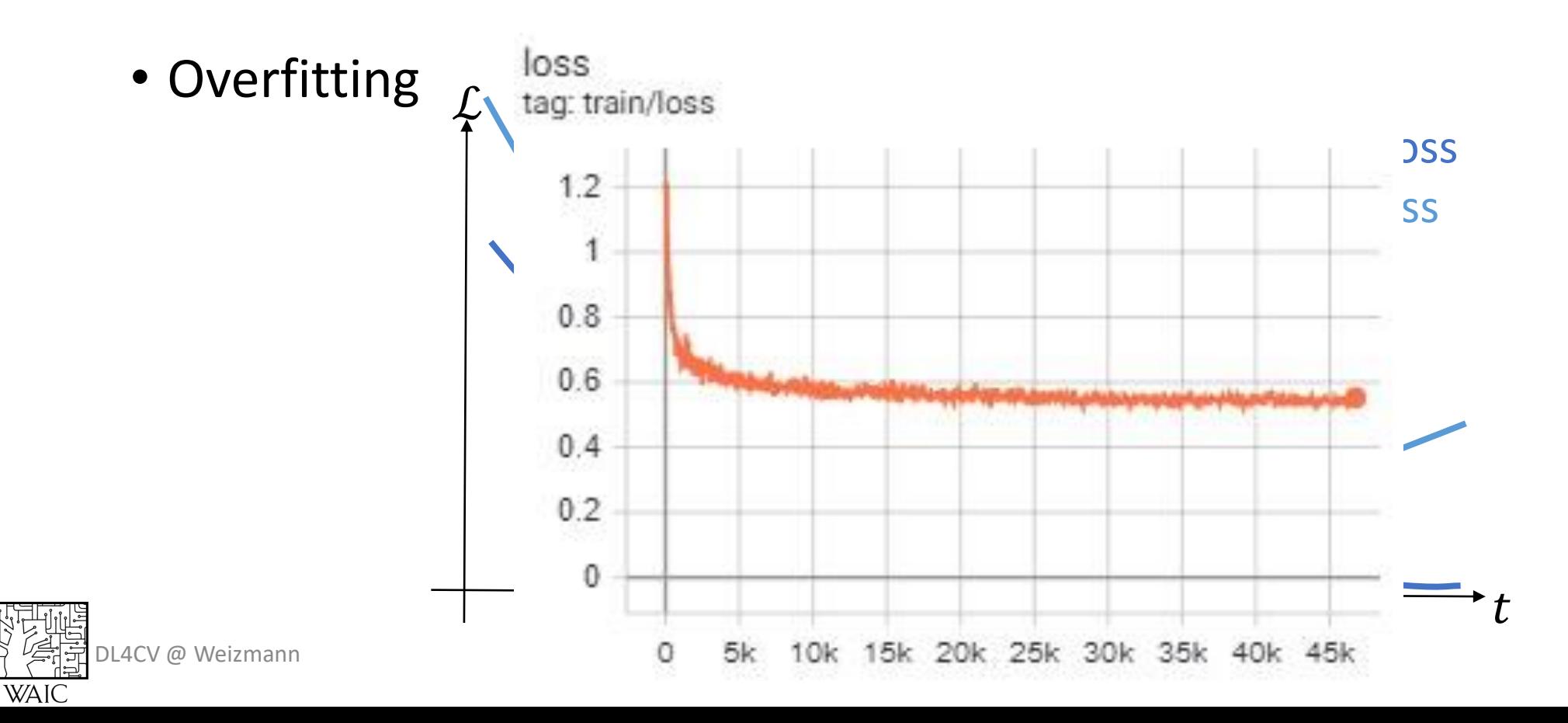

### $\mathcal{L}(\theta; X) = CE(\theta; X) + \lambda ||\theta||_p$

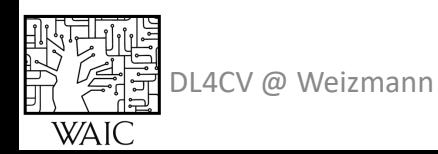

• Data augmentation

dog

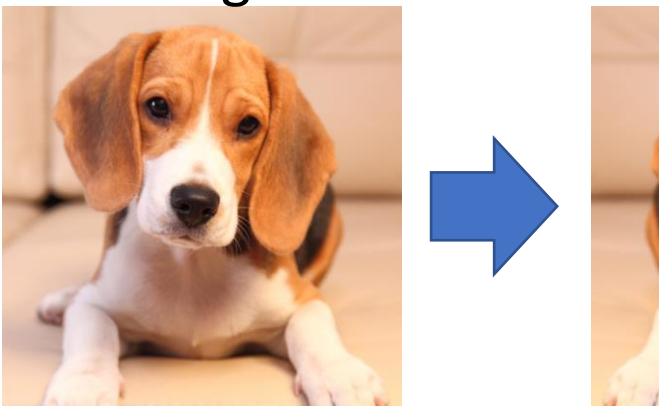

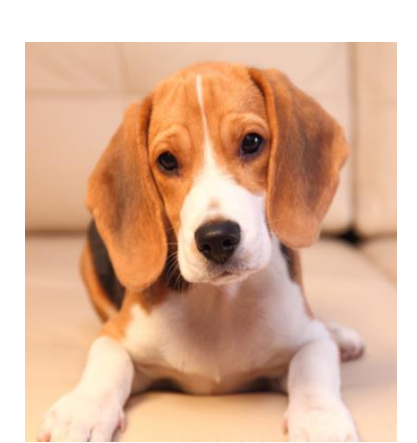

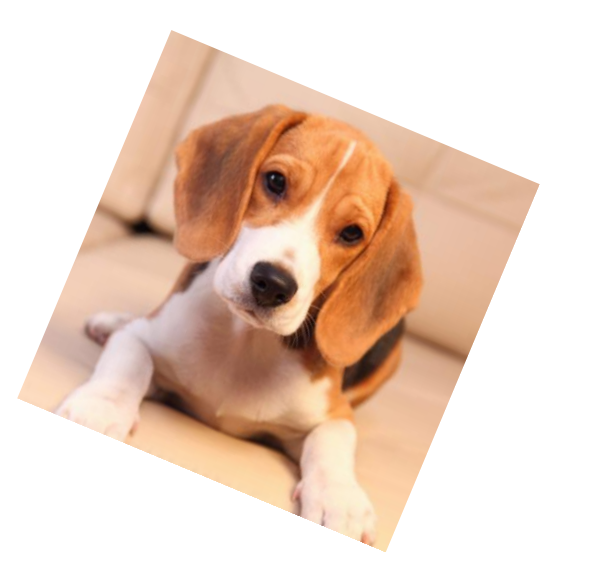

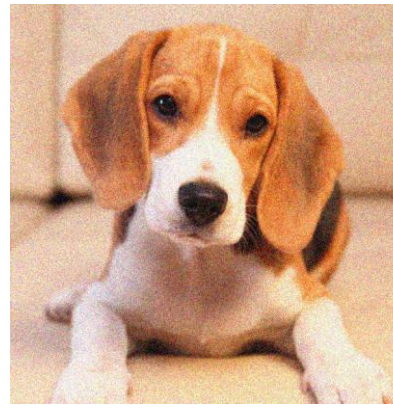

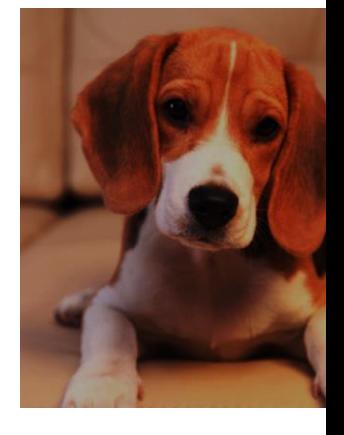

**Torchvision:** transforms

**Albumenations:** https://github.com/albumentations-team/albumentations

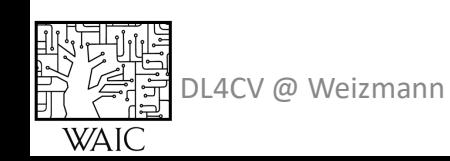

#### Dropout

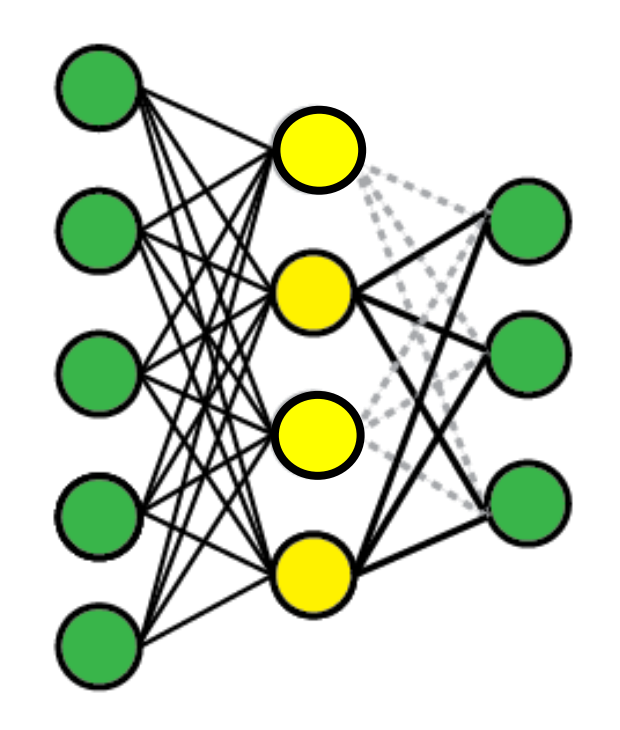

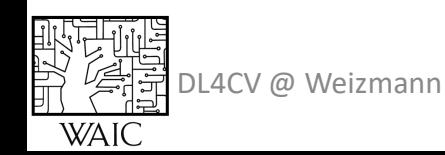

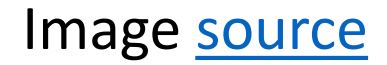

Early Stopping

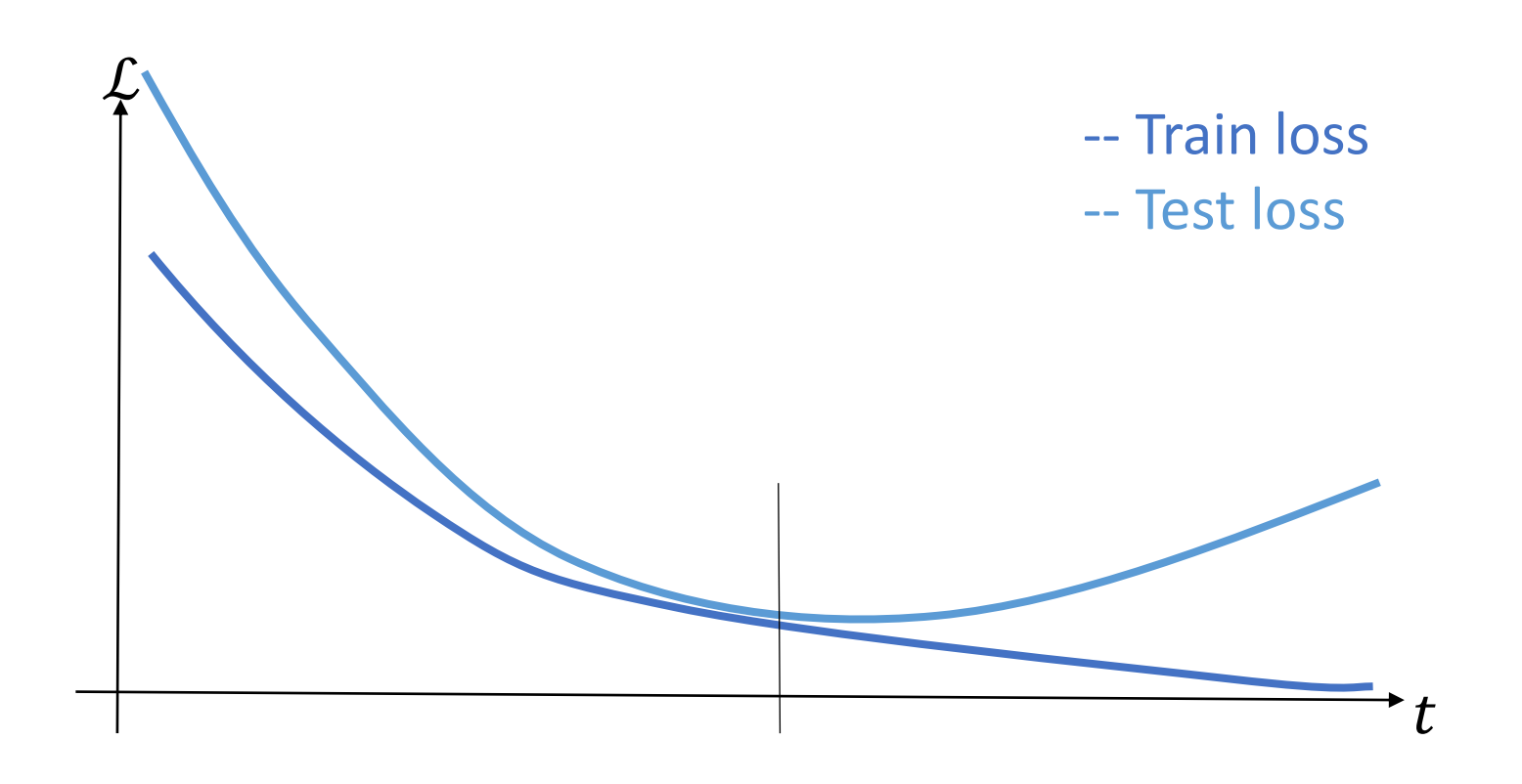

DL4CV @ Weizmann

設有

**WAI** 

### Agenda

• SGD

DL4CV @ Weizmann

- Momentum, Adam, LR policies, initialization
- Regularization
	- DropOut
	- Weight Decay
	- Augmentation
	- Early stopping
- Batch normalization

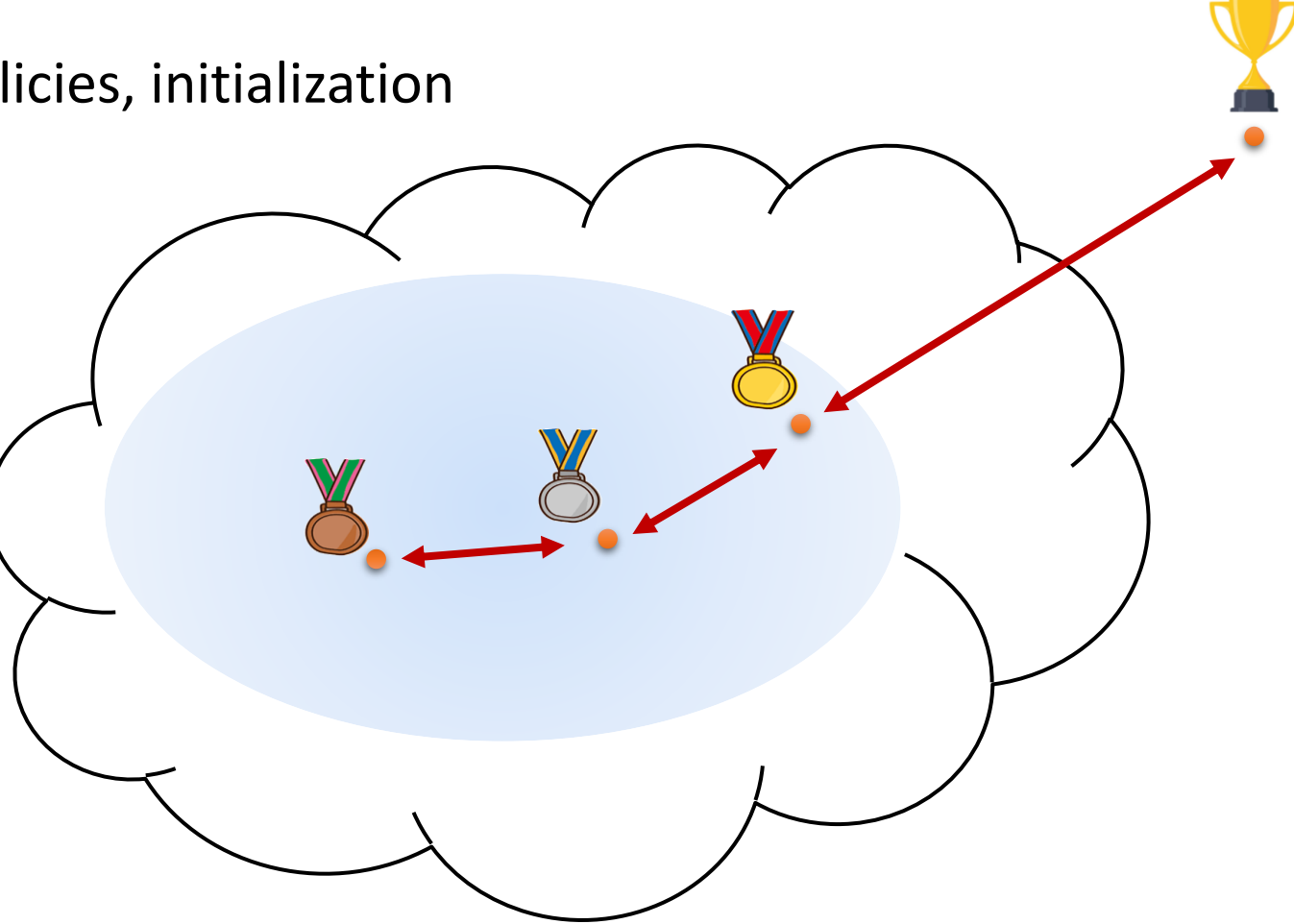

**WAI** 

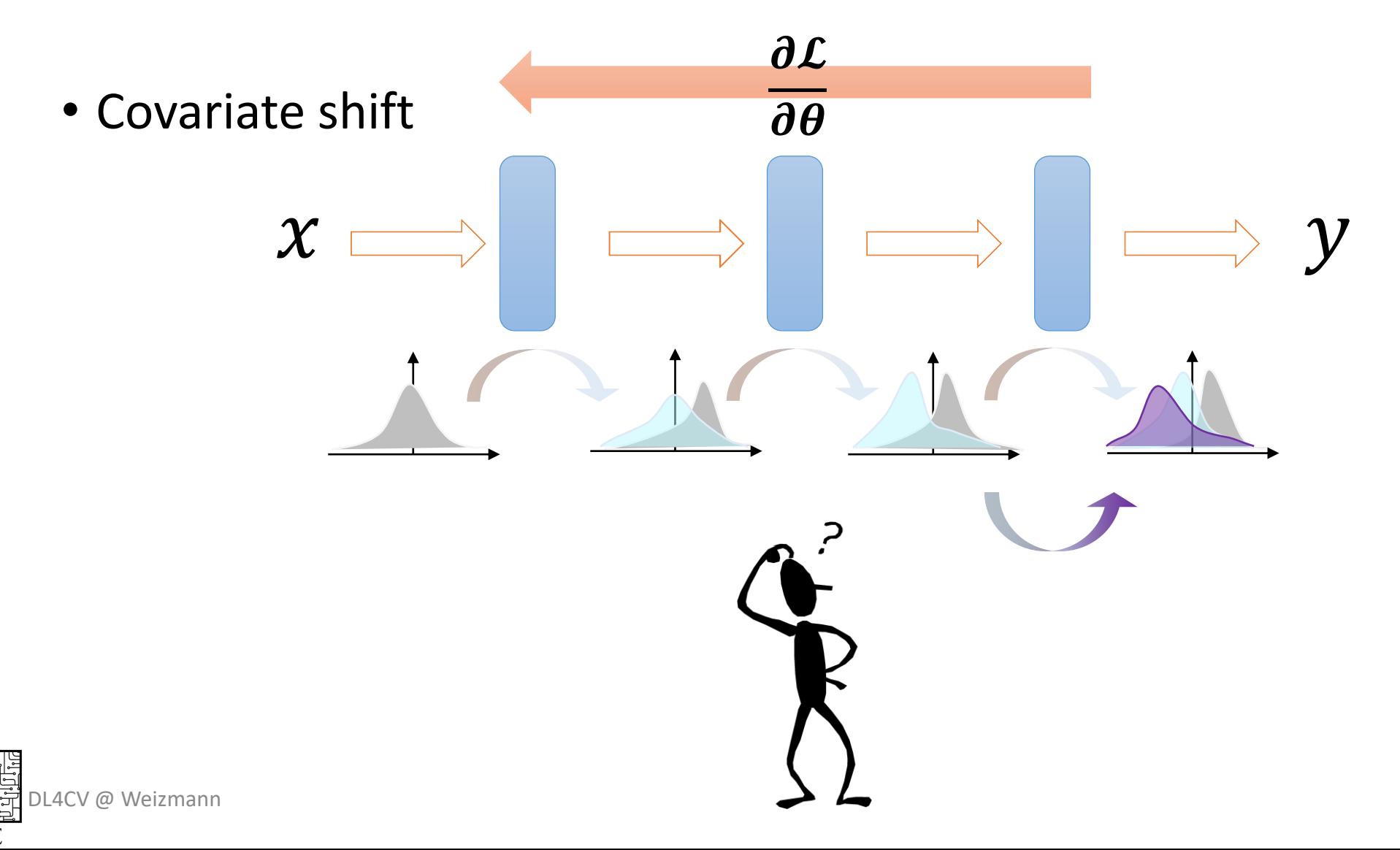

• Batch Norm!

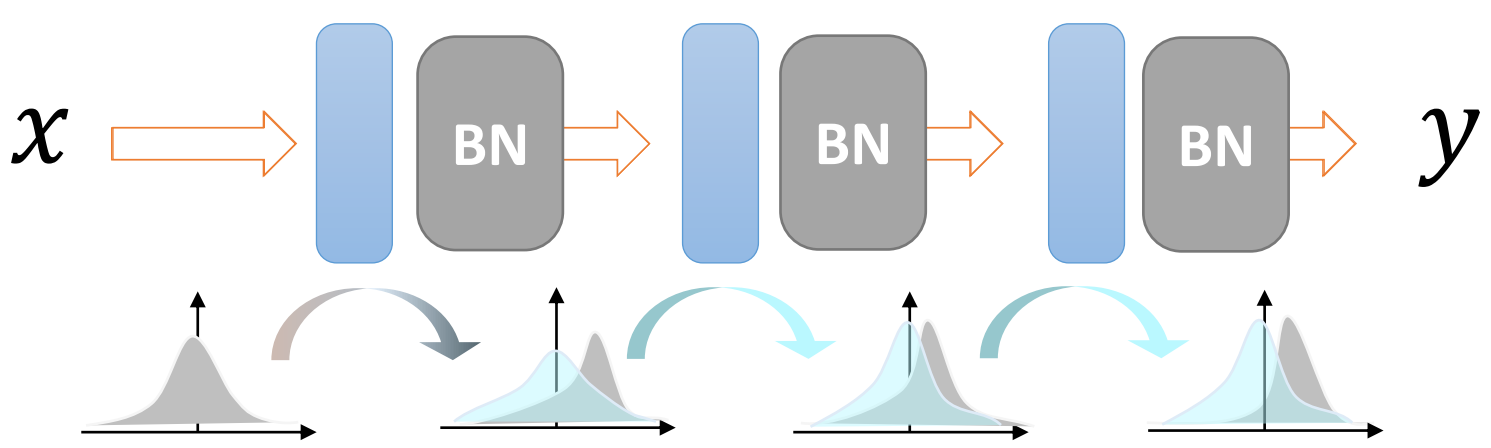

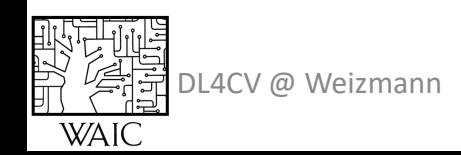

• Batch Norm

Input:  $x \in \mathbb{R}^{N \times C}$ 

Estimate  $\mu, \sigma \in \mathbb{R}^C$ Per-channel mean  $\mu_c =$ 1  $\frac{1}{N} \sum_{b} \chi_{bc}$ Per-channel var  $\sigma^2 = \frac{1}{N}$  $\frac{1}{N} \sum_{b} (x_{bc} - \mu_{c})^{2}$ 

Learnable  $\gamma, \beta \in \mathbb{R}^C$ 

Output: 
$$
y = \frac{x-\mu}{\sqrt{\sigma^2+\epsilon}}\gamma + \beta
$$

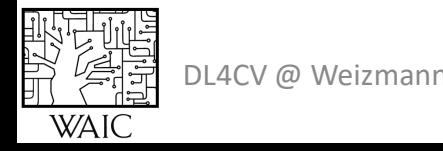

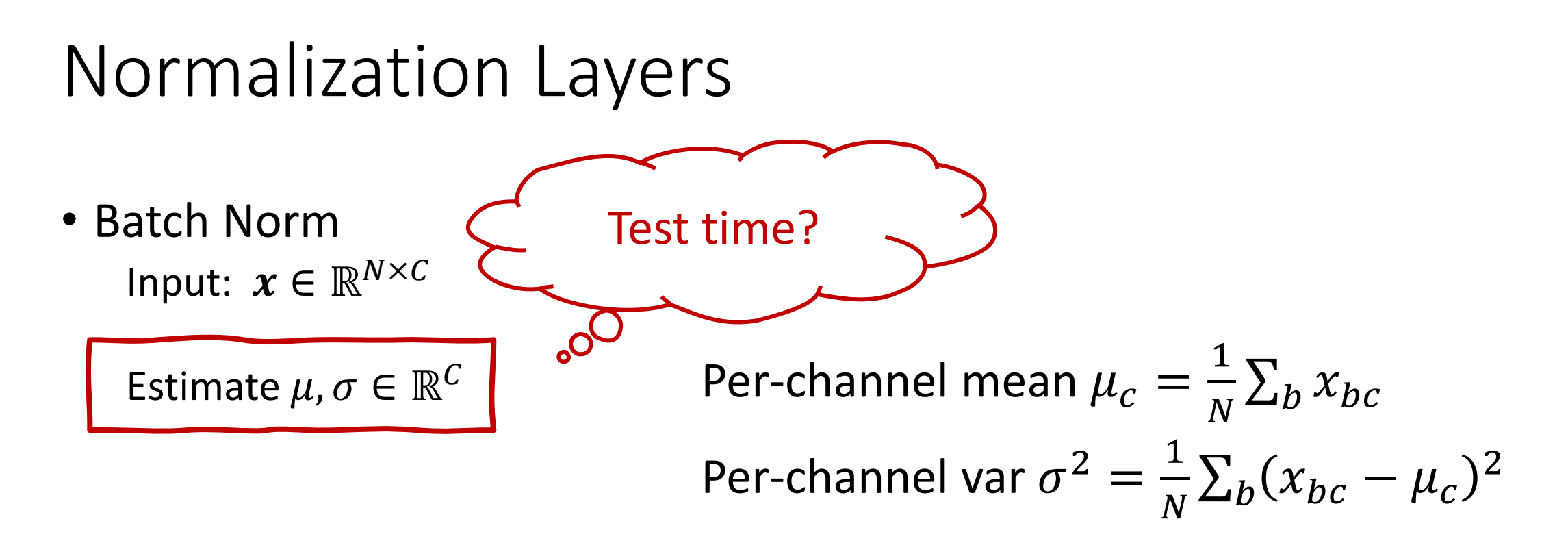

Learnable  $\gamma, \beta \in \mathbb{R}^C$ 

Output: 
$$
y = \frac{x-\mu}{\sqrt{\sigma^2+\epsilon}}\gamma + \beta
$$

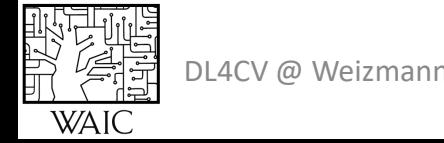

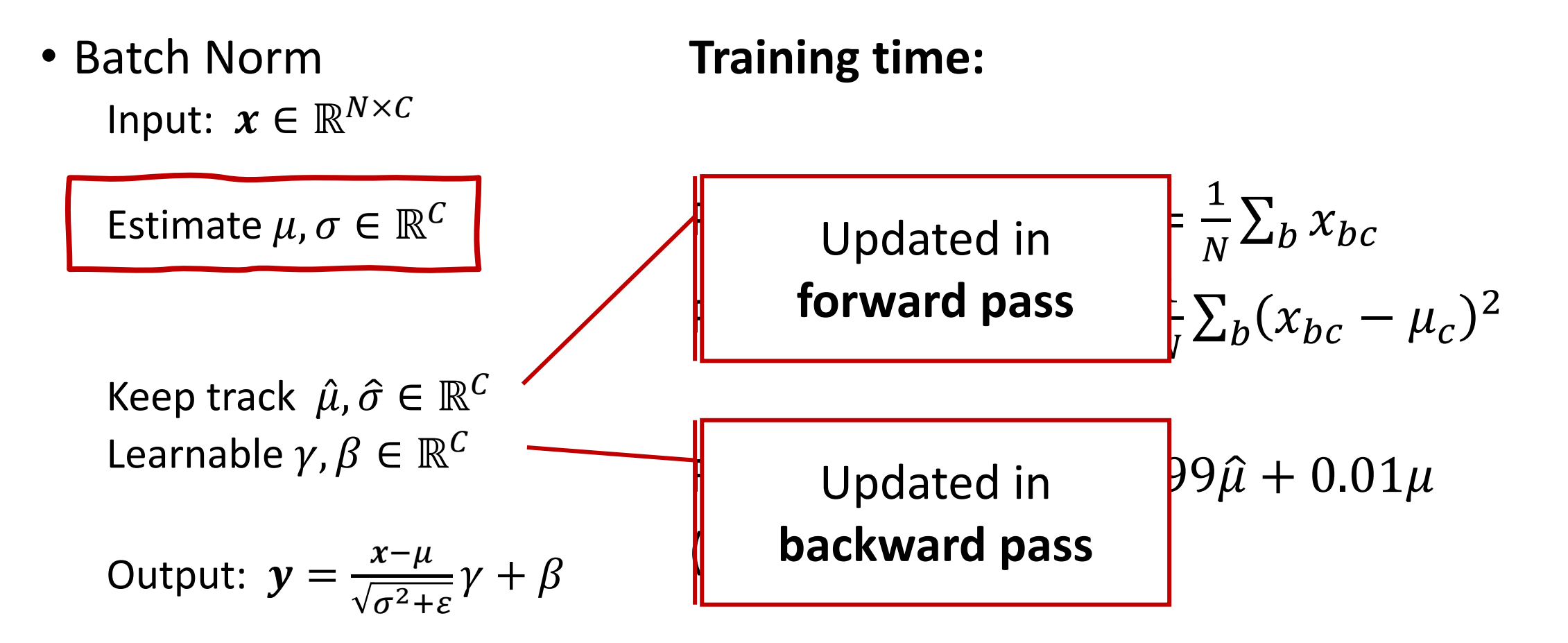

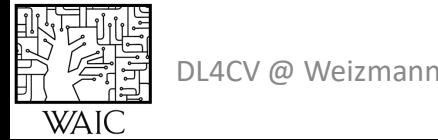

• Batch Norm Input:  $x \in \mathbb{R}^{N \times C}$  **Test time:** 

Keep track  $\hat{\mu}, \hat{\sigma} \in \mathbb{R}^{\mathcal{C}}$ Learnable  $\gamma, \beta \in \mathbb{R}^C$ 

Output: 
$$
y = \frac{x-\mu}{\sqrt{\sigma^2+\varepsilon}}\gamma + \beta
$$
 Output:  $y = \frac{x-\hat{\mu}}{\sqrt{\hat{\sigma}^2+\varepsilon}}\gamma + \beta$ 

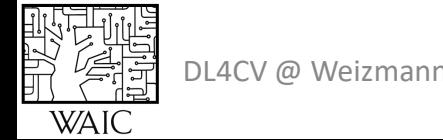

• Batch Norm Input:  $x \in \mathbb{R}^{N \times C}$ Estimate  $\mu, \sigma \in \mathbb{R}^C$ Learnable  $\gamma, \beta \in \mathbb{R}^C$ For Conv layers  $x: N \times C \times H \times W$  $\mu, \sigma: 1 \times C \times 1 \times 1$  $\gamma$ ,  $\beta$ : 1 × C × 1 × 1

Output: 
$$
y = \frac{x-\mu}{\sqrt{\sigma^2+\varepsilon}}\gamma + \beta
$$

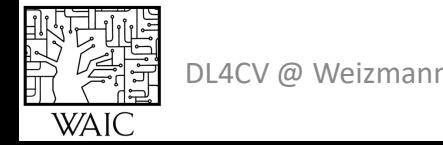

Batch Norm For Conv layers  $H, W$ N

 $x: N \times C \times H \times W$  $\mu, \sigma: 1 \times C \times 1 \times 1$  $\gamma$ ,  $\beta$ : 1 × C × 1 × 1

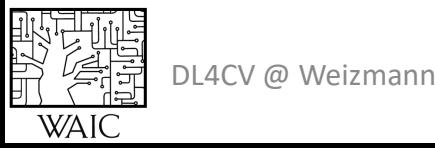

*Yuxin Wu, Kaiming He,* **[Group normalization](https://openaccess.thecvf.com/content_ECCV_2018/html/Yuxin_Wu_Group_Normalization_ECCV_2018_paper.html)**. (ECCV 2018)

Batch Norm

- **+** Training more robust to init
- **+** Allows for training deeper nets
- **+** Allows for higher learning rates  $\geq$  $\mathbf H$ 
	- **-** Different train/test behavior

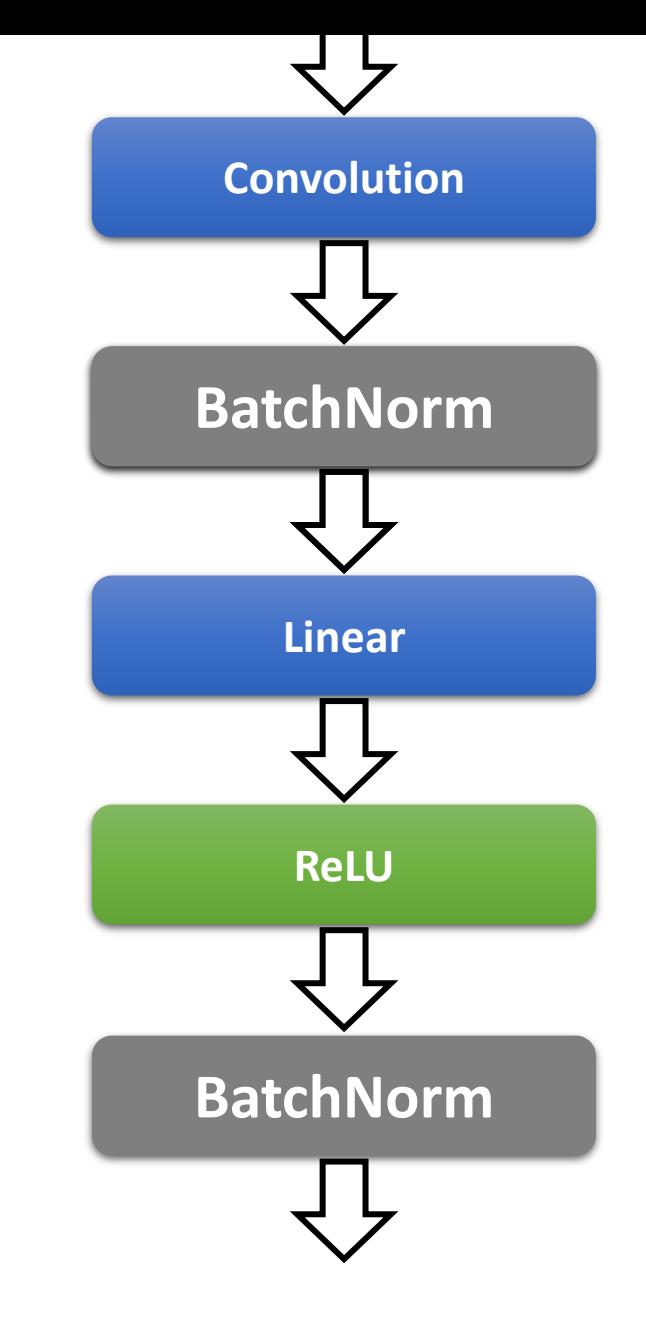

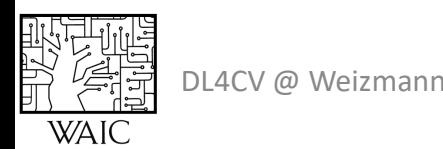

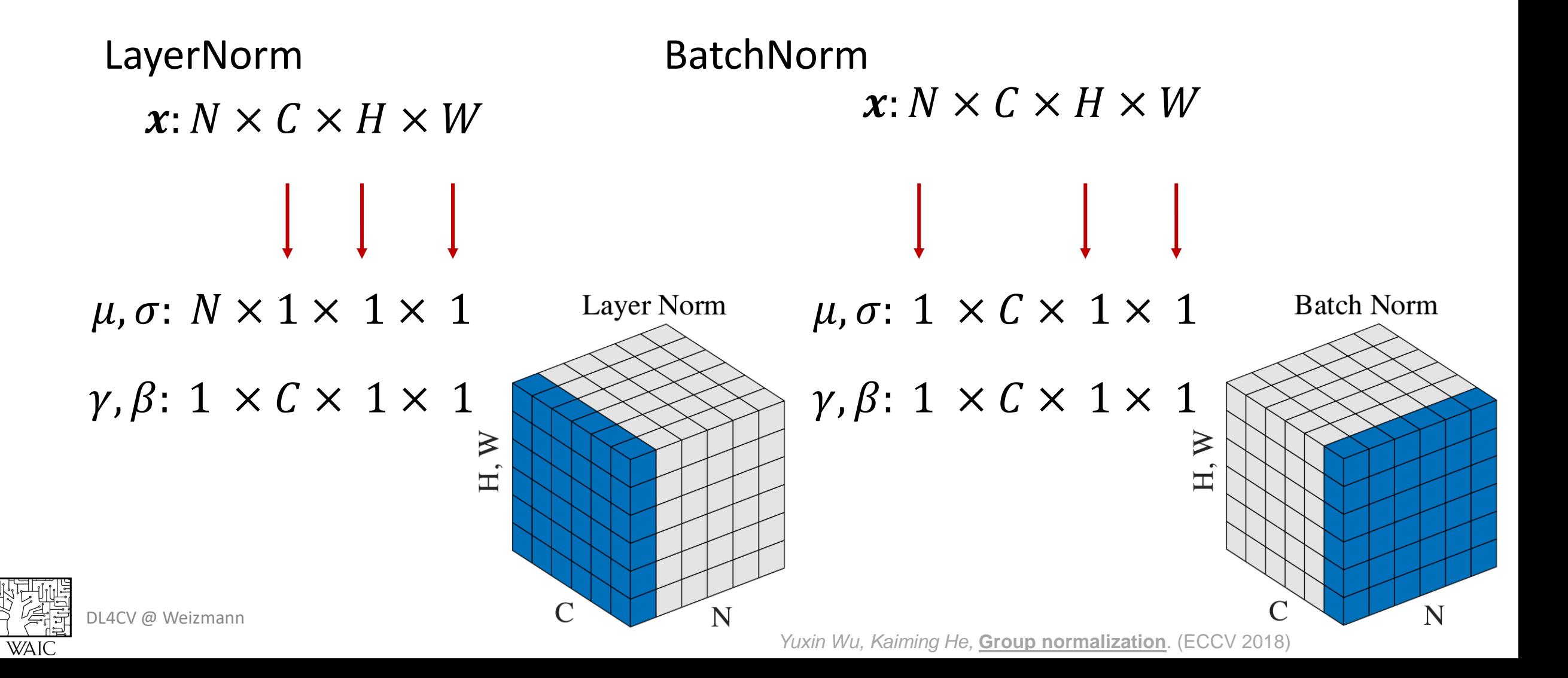

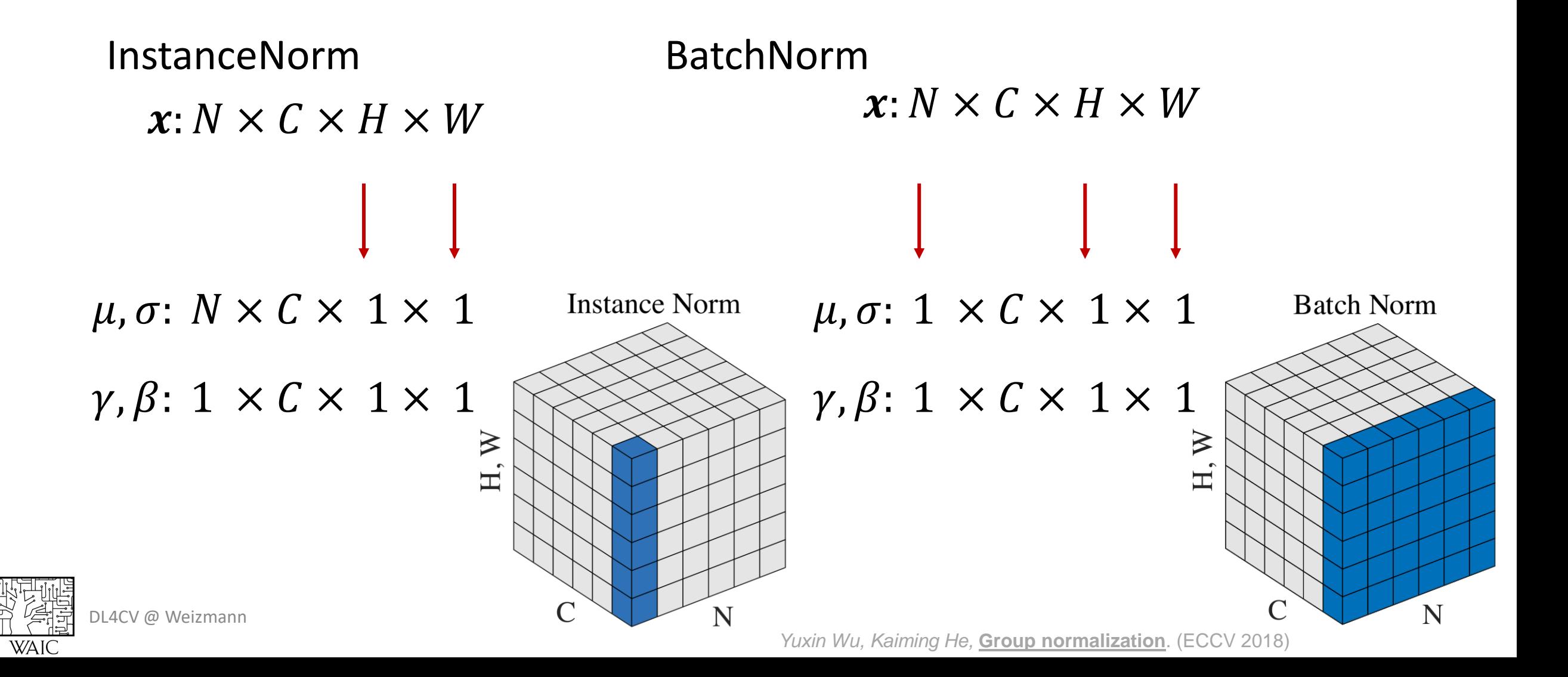

#### Agenda

- SGD
	- Momentum, Adam, LR policies, initialization
- Regularization
	- DropOut
	- Weight Decay
	- Augmentation
	- Early stopping
- Batch normalization

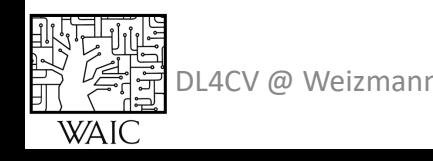

### What's coming up…

• Tutorial – CNN Architectures

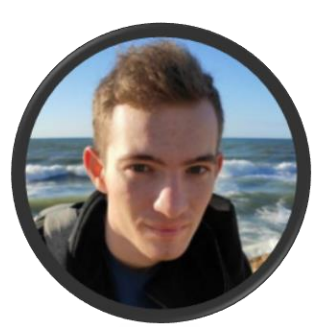

• Lecture (next week) – Visualization and Understanding

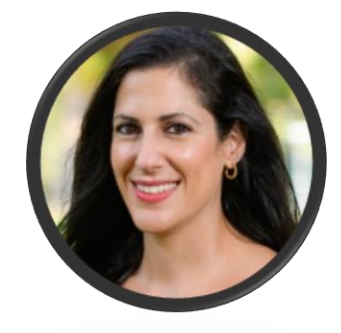

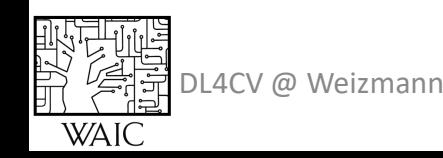